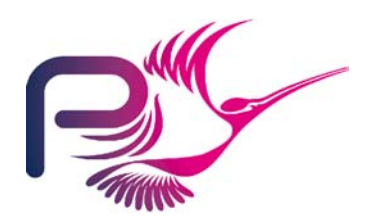

S.P1229.50.2 Issue: 1.2 Status: Definitive 19th August 2008

### **Originator**

Janet Barnes (Project Manager)

#### Approver

David Cooper (Technical Authority)

#### Copies to:

NSA Praxis High Integrity Systems Project File

SPRE Inc

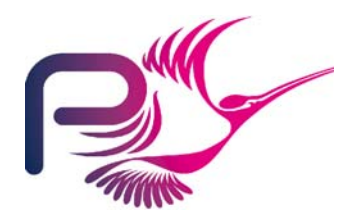

## **Contents**

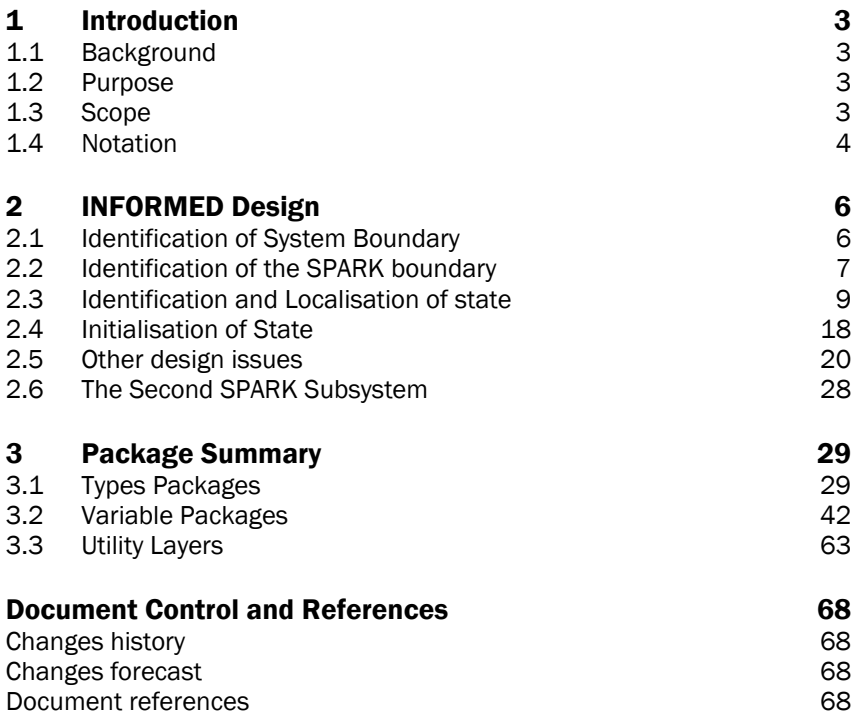

<span id="page-2-0"></span>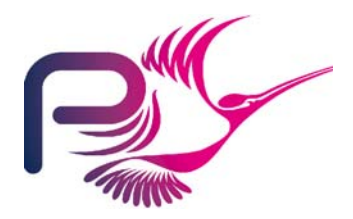

S.P1229.50.2 Issue: 1.2

# 1 Introduction

## 1.1 Background

In order to demonstrate that developing highly secure systems to the level of rigour required by the higher assurance levels of the Common Criteria is possible, the NSA has asked Praxis High Integrity Systems to undertake a research project to develop a high integrity variant of an existing secure system (the Tokeneer System) in accordance with their own high-integrity development process. The component of the Tokeneer System that is to be redeveloped is the core functionality of the Token ID Station (TIS). This development work will then be used to show the security community that it is possible to develop secure systems rigorously in a cost-effective manner.

## 1.2 Purpose

The purpose of this design document is to present aspects of the design process that are not covered by the Formal Design. These are non-functional issues concerned with the mechanism by which the system should be implemented. This document does not present a functional description of the core TIS software; the reader is referred to the Formal Design [\[2\]](#page-67-1) for functional information.

## 1.3 Scope

This document presents the INFORMED design for the high integrity TIS core development. This document also details the architectural design issues not covered by the Formal Design.

In particular it derives the software architecture in terms of the Ada packages that make up the system, the public operations offered by each of these packages, and their relationship to the Formal Design.

This document also addresses other technical design issues not covered in the formal model, including managing persistent data, file formats and file locations.

<span id="page-3-0"></span>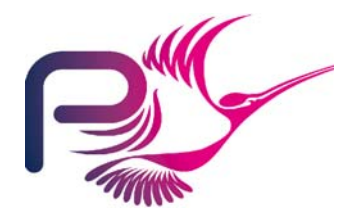

S.P1229.50.2 Issue: 1.2

## 1.4 Abbreviations

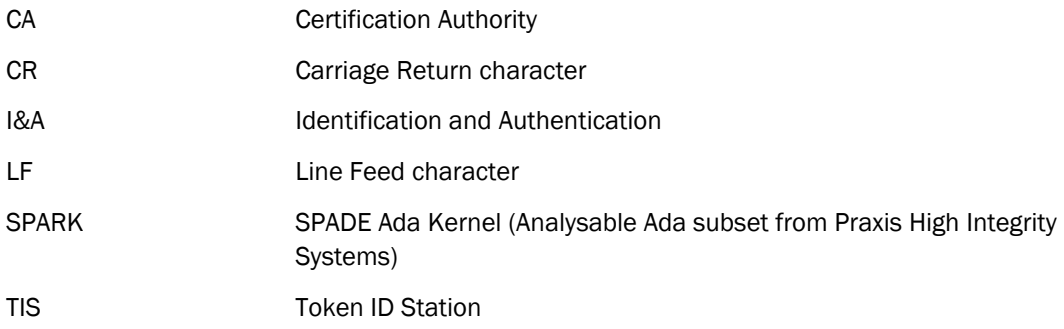

## 1.5 Notation

Within the informed design there are several diagrams showing the structure of the system. Within these diagrams the following notation is used.

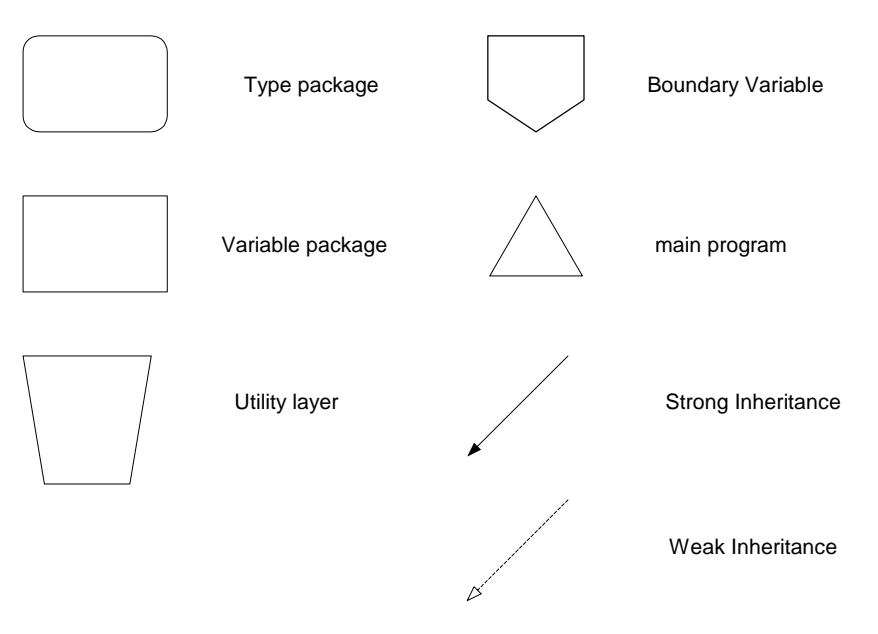

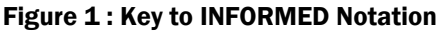

A Type package is a package that introduces types and possibly operations on those types but does not introduce persistent state to the system.

A variable package is a package that introduces global variables (persistent state) to the system along with operations that manipulate that state.

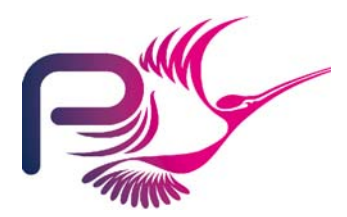

S.P1229.50.2 Issue: 1.2

A utility layer is a package that introduces operations to the system but does not introduce state or types.

A boundary variable marks the point of introduction into the SPARK environment of an external variable to the system; this represents either an import into the SPARK system or an export from the SPARK system. Boundary variables are used to represent real world entities.

The main program is the point of control of the SPARK system.

Strong Inheritance represents use, either directly or indirectly of the global variables of a package.

Weak Inheritance represents use of types and utilities provided by a package without using or affecting the state of the package.

<span id="page-5-0"></span>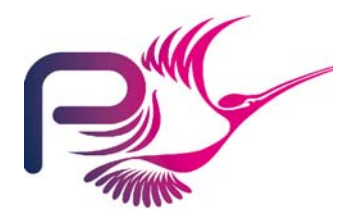

S.P1229.50.2 Issue: 1.2

# 2 INFORMED Design

The INFORMED design process, as described in [\[1](#page-67-2)], progresses through a number of stages, the emphasis being on the location of state in the system. The key stages can be summarised as follows:

- 1 Identification of System Boundary; inputs and outputs.
- 2 Identification of the SPARK Boundary.
- 3 Identification and localisation of system state.
- 4 Handling of initialisation of state.
- 5 Handling of secondary requirements.

In order to demonstrate the techniques employed in obtaining the final system architecture these stages are elaborated in this document.

## 2.1 Identification of System Boundary

This involves determining the entities in the physical real world which influence or are influenced by the behaviour of the core TIS.

These have already been elaborated in the Formal Design [[2\]](#page-67-1) and can be summarised as:

<span id="page-6-0"></span>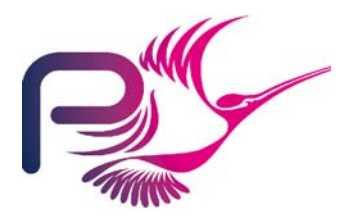

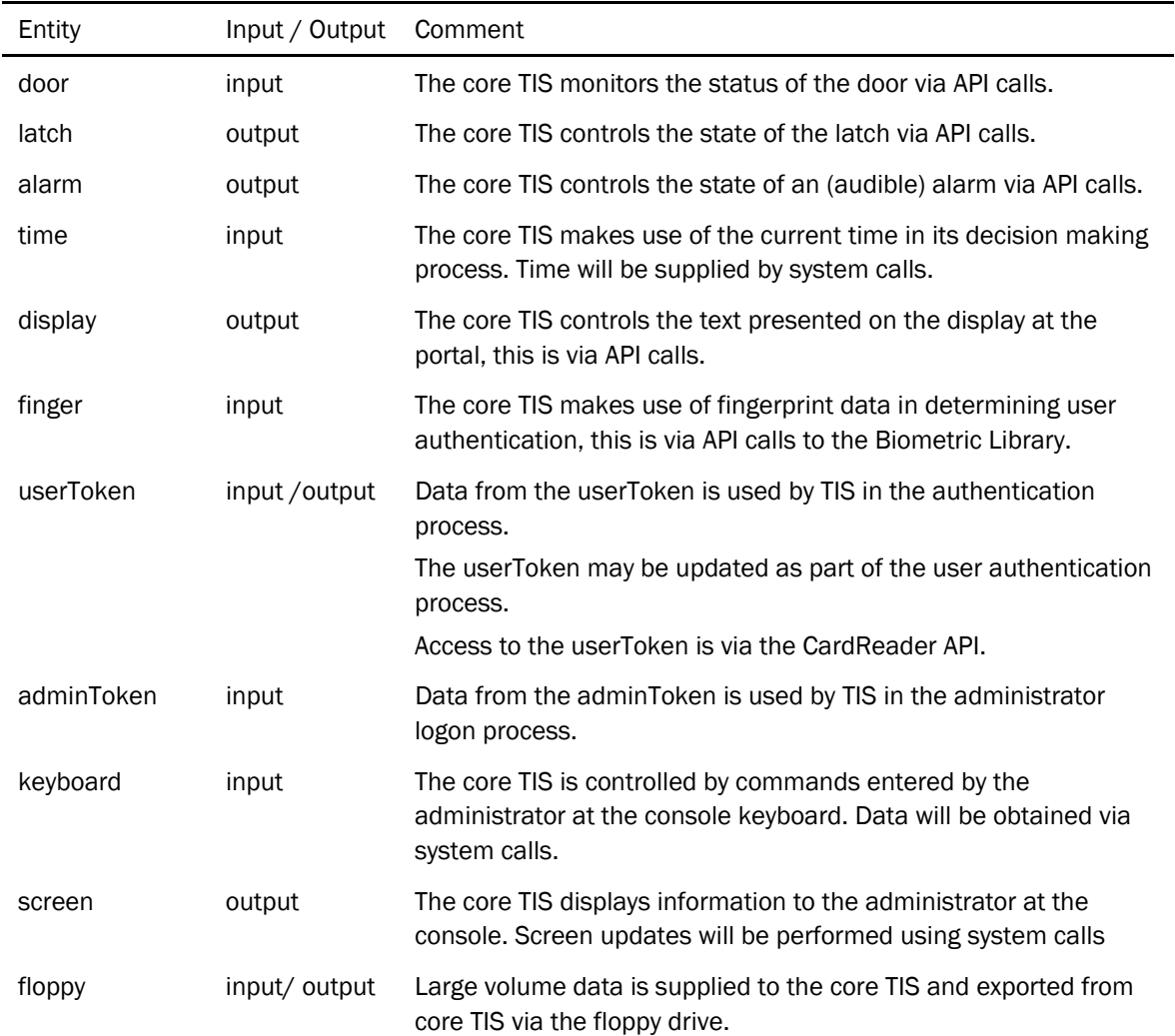

Table 1 System boundary, Inputs and Outputs

## 2.2 Identification of the SPARK boundary

The formal design of TIS shows the TIS system to be a purely sequential system. Although User Entry and Administrative functions could be performed in parallel and be viewed as being performed by separate SPARK systems this will not be done since there are constraints in the specification and design that ensure that user and administrative operations do not occur concurrently.

Considering the Interfaces, the Card Reader does not map well onto the entities that we want to reason about within the main program. The Card Reader does not appear explicitly in the Formal Design and it would be desirable if the annotations in the SPARK system relate closely to the entities in the formal design, this will not be possible if the Card Reader is included in the SPARK system. However the Card Reader itself will be fairly complex and we would benefit from performing static analysis on the processing within the Card Reader.

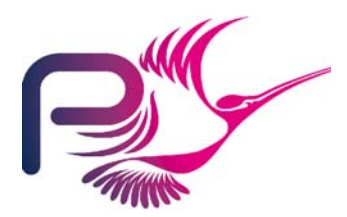

S.P1229.50.2 Issue: 1.2

This suggests introducing a SPARK system to manage the CardReader interface with the tokens, which will process information from and to the tokens via the token reader. This layer will provide operations that answer questions in terms of system entities, such as "is User Token Present". The implementation of which will require complex interactions with the Card Reader API.

Hence the core TIS will be two SPARK systems:

- one to provide an abstraction of the Card Reader interface which manages token data; and
- one to use token data and all the other inputs to control the TIS system outputs.

This is realised in [Figure 2](#page-7-0).

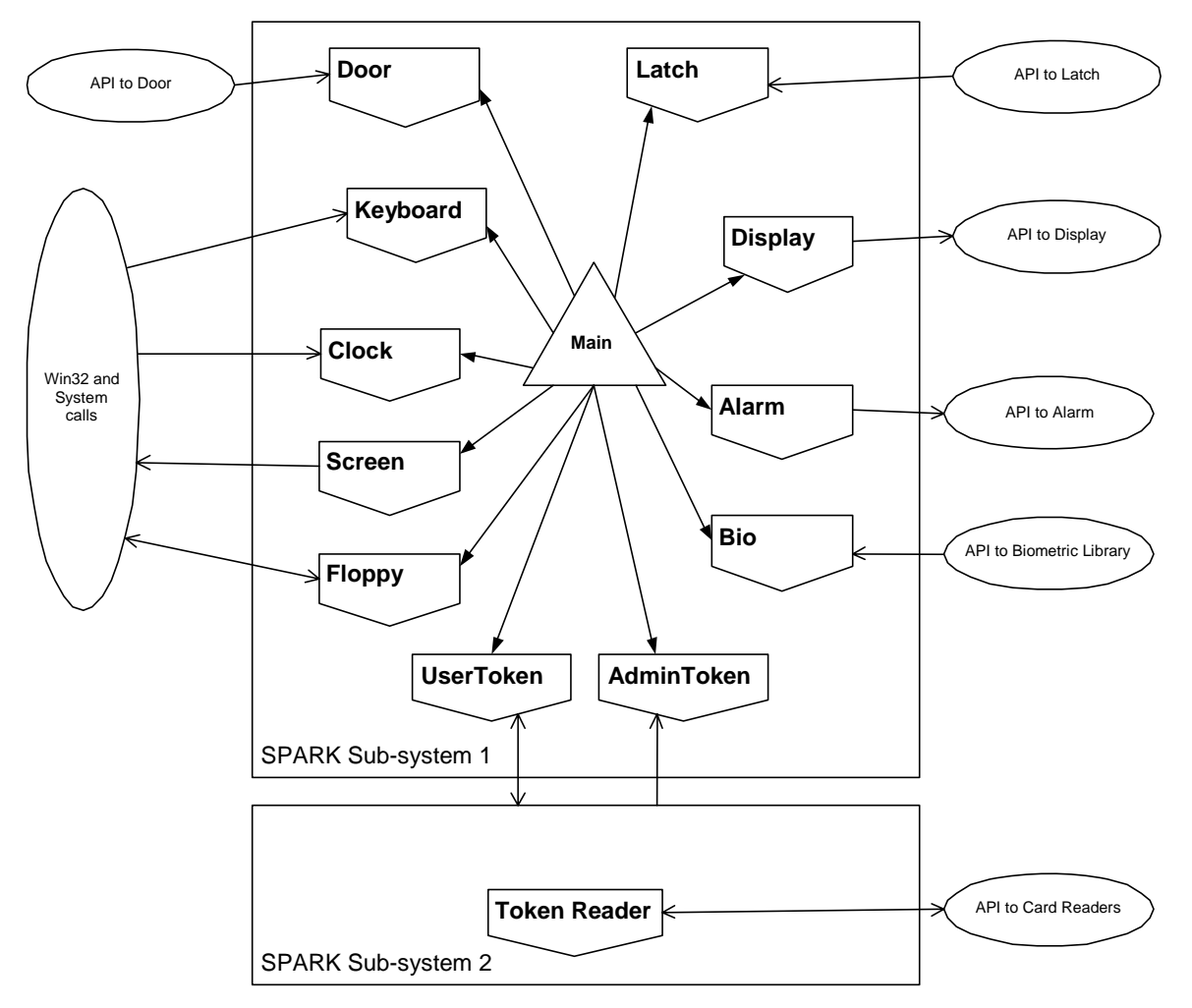

#### <span id="page-7-0"></span>Figure 2 : SPARK System boundary

The core TIS is only a component of the TIS system. The TIS system itself comprises the Crypto Library, Certificate Processing Library, and several drivers that are not included in the core TIS. These will not

<span id="page-8-0"></span>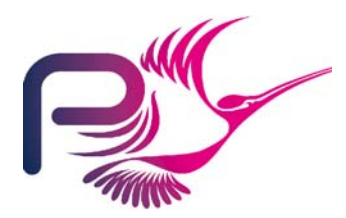

S.P1229.50.2 Issue: 1.2

form part of the SPARK system. The majority of these provide access to the environment. Those that do not provide interfaces to the environment are the Certificate Processing Library and the Crypto Library.

Both of these libraries will be encapsulated within SPARK packages that provide a thin layer access to the routines provided within the library. These SPARK packages will include annotations in their specifications which reflect the flow of information resulting from use of the libraries. The Certificate Processing Library has no persistent state so can be encapsulated within a utility package, CertProcessing. The Crypto Library contains state corresponding to the keys held within the library so this must be encapsulated within a variable package, KeyStore.

## 2.3 Identification and Localisation of state

Within this stage we need to identify the state that needs to be stored. Again the formal design has identified the system state, so the activity within the INFORMED process is reduced to localisation of state in order to present meaningful system level information flow and ensure that state is not made unnecessarily global. Subsystem 1 captures the core TIS as specified in the formal design.

From the formal design (*IDStationC*) we identify the following state:

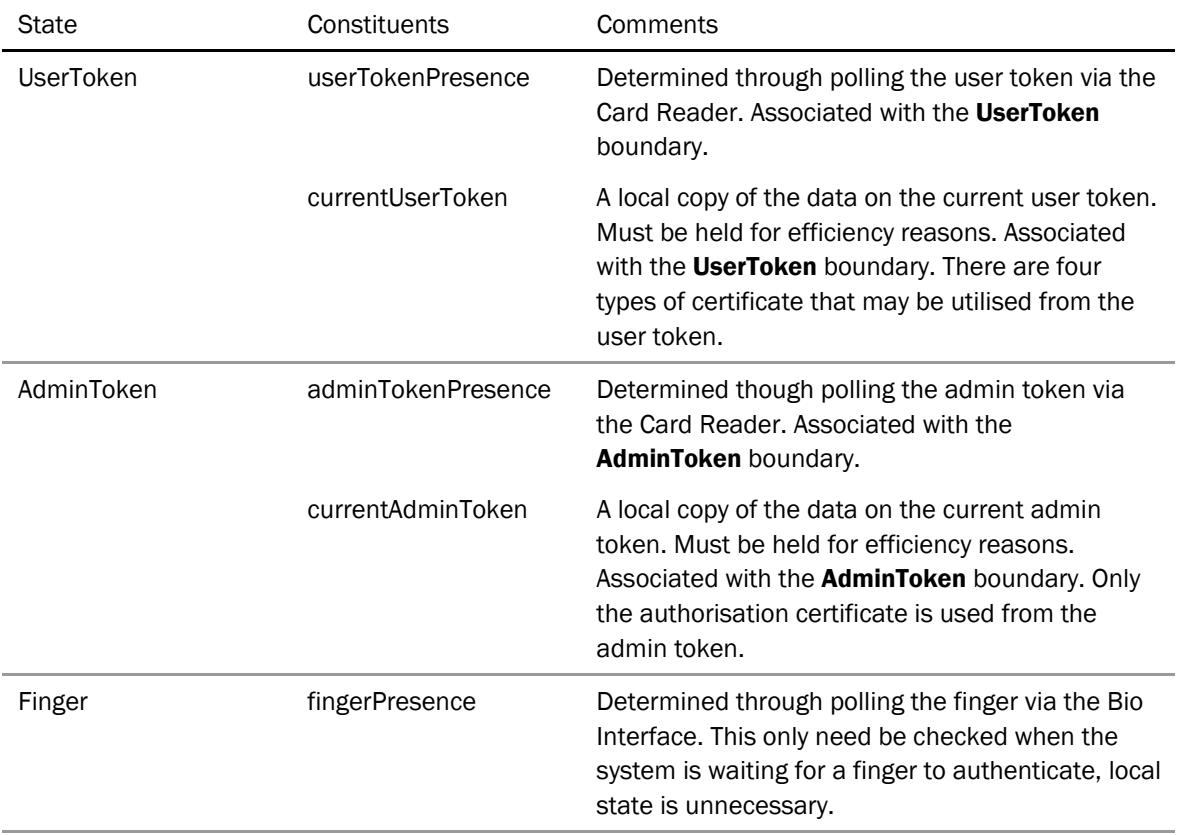

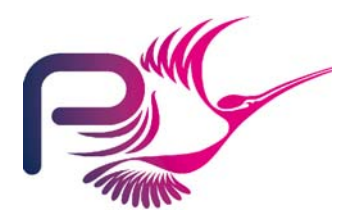

S.P1229.50.2 Issue: 1.2

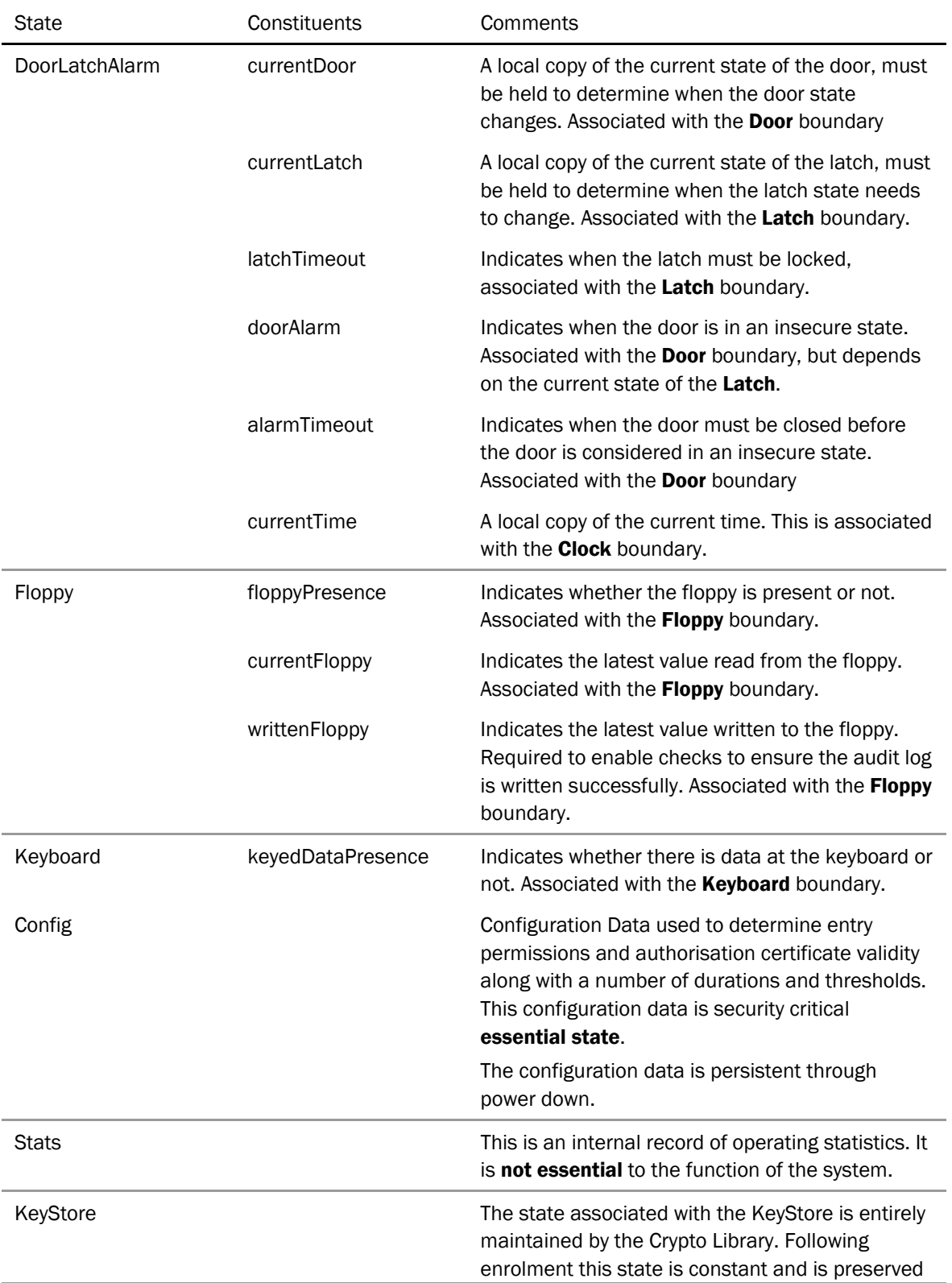

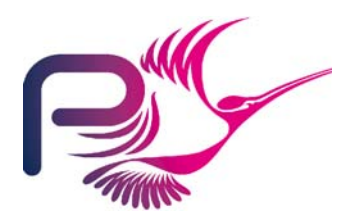

S.P1229.50.2 Issue: 1.2

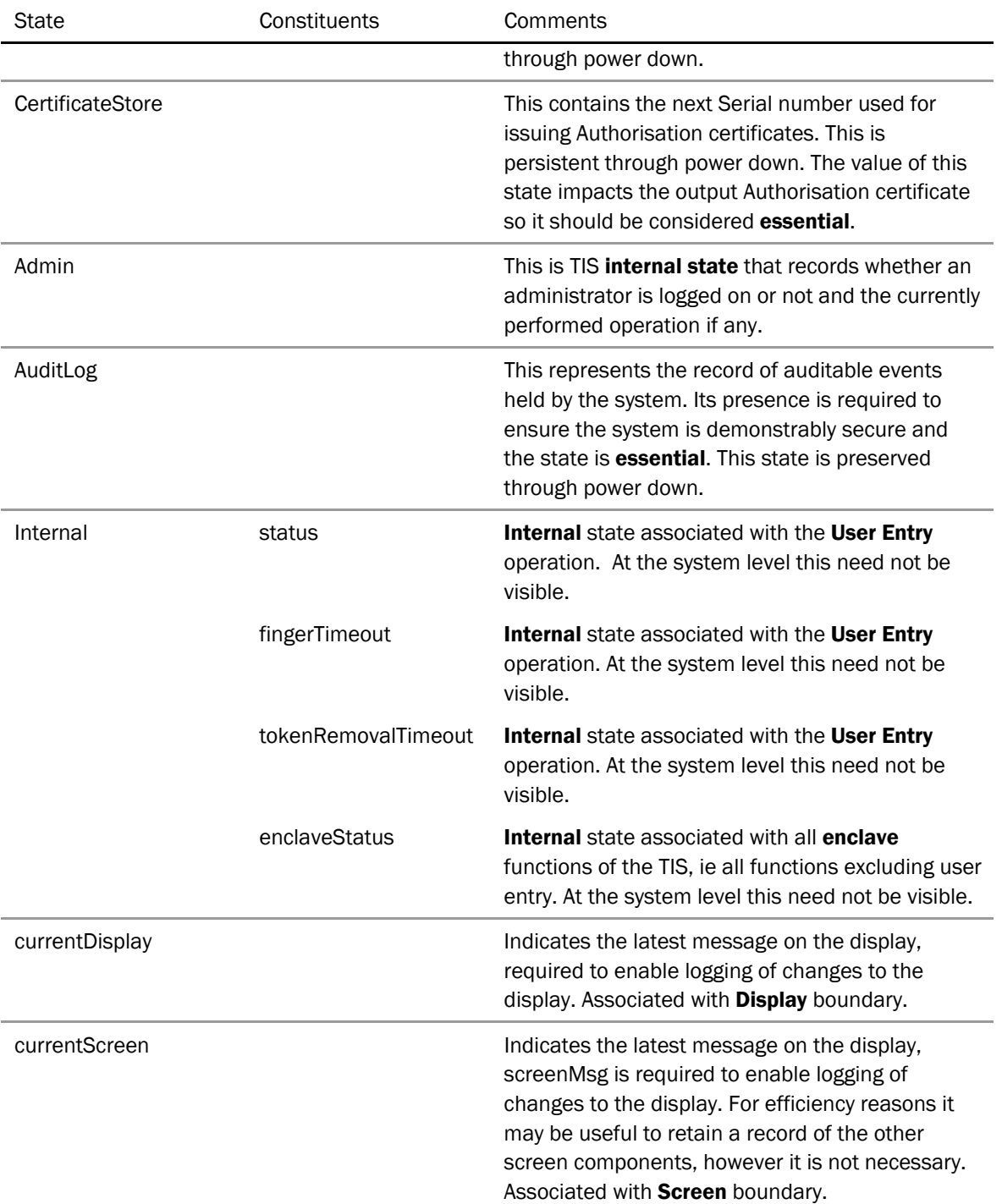

#### Table 2 State Identification

Although the *Internal* state is internal to the way in which the system operates we choose to encapsulate this within two variable packages *Enclave* and *Entry.* Where additional local state is

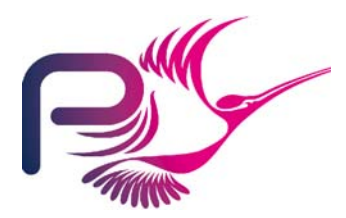

S.P1229.50.2 Issue: 1.2

associated with a boundary variable the boundary variable is encapsulated by a variable package containing the additional state. The overall localisation of state is given by [Figure 3](#page-12-0).

We make the following observations about this design.

- 1 All boundary variables are encapsulated within a variable package. In many cases this is because there is additional state associated with this boundary. However for *Alarm* and *Bio* this is not the case. The reason for encapsulating these is that the boundary variable packages should have very simple implementations, simply providing calls through to the API. The encapsulating variable packages will also handle other activities such as auditing any system errors.
- 2 By making *Stats* and *Admin* abstract data types these will not appear in the main program information flow annotations.
- 3 All the interfaces may use the *AuditLog* for reporting system faults these dependencies are not shown explicitly to avoid cluttering the diagrams.
- 4 Some uses of *ConfigData* have been omitted for clarity. These are noted under each figure.
- 5 There are a number of simple types packages these will be used throughout the system. Again usage is not shown on the diagrams.
- 6 The *File* utility later provides types and operations for accessing system files.

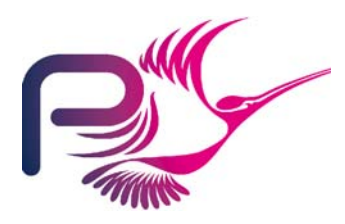

S.P1229.50.2 Issue: 1.2

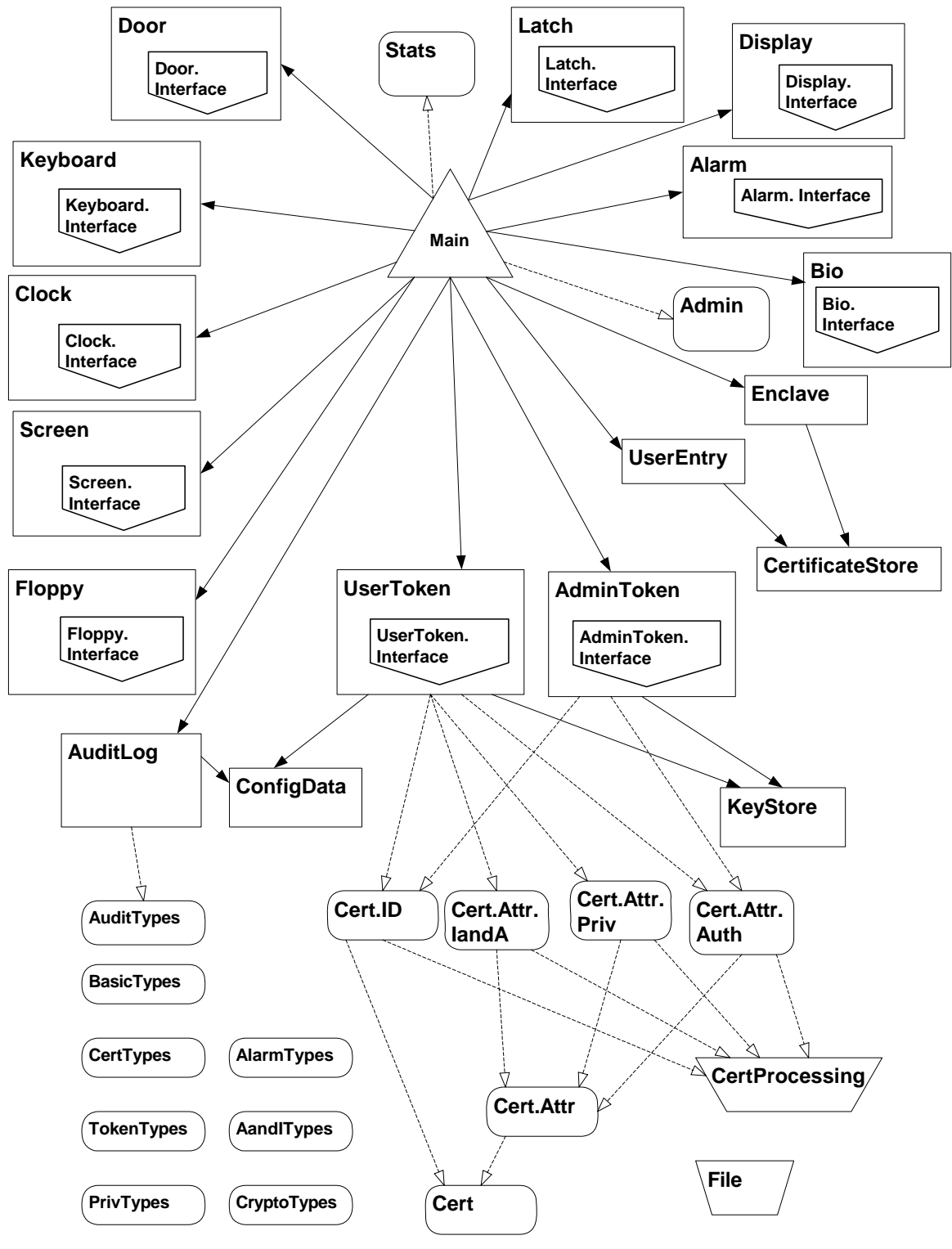

<span id="page-12-0"></span>Figure 3 : Localisation of State

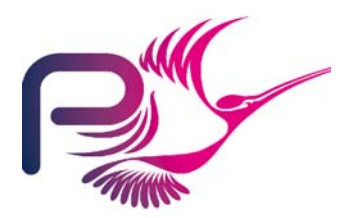

S.P1229.50.2 Issue: 1.2

The TIS function can be decomposed into a number of key components, which are already apparent in the structure of the formal design. The system structure is shown separately for each of these key components.

- 1 Polling: this covers the process of obtaining regular updates of system inputs.
- 2 Updating: this covers the process of performing regular updates of system outputs.
- 3 Processing user entry: this covers the multi-phase user entry operation.
- 4 Performing enclave activities: this covers the activities performed at the console, all administrator operations and enrolment.

In the following diagrams the boundary variable is shown only where it is used. So for instance polling makes use of the latch state but not the boundary variable associated with the interface to the latch.

## 2.3.1 Polling

We introduce a utility layer to control the polling activity. Notice that during polling the internal Door state is updated based on the current state of the latch.

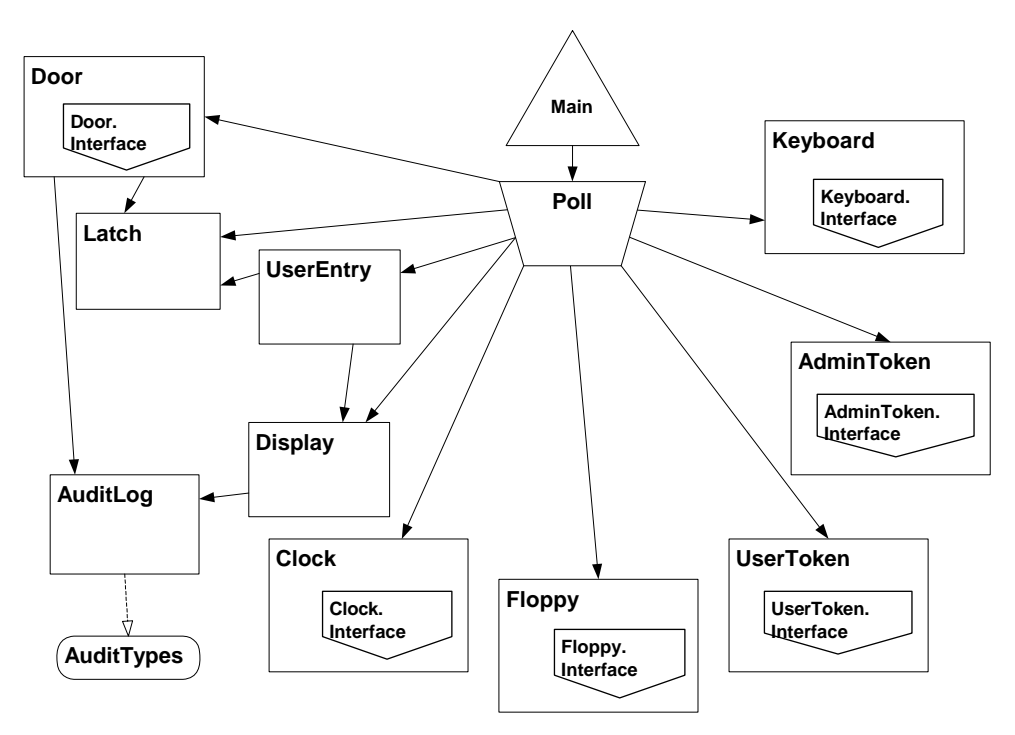

#### Figure 4 : Poll Context

*The AuditLog may be used by the Door, Display, AdminToken and UserToken during polling. The AdminToken and UserToken may raise SystemErrors. The AuditLog uses ConfigData.* 

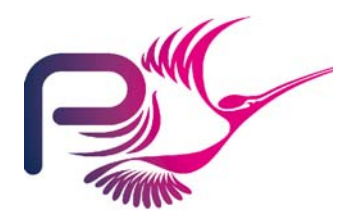

S.P1229.50.2 Issue: 1.2

## 2.3.2 Updating

We introduce a utility layer to manage the update of environmental data controlled by TIS. The screen updates will depend on who is currently logged on and the system statistics, provided as parameters and the configuration data.

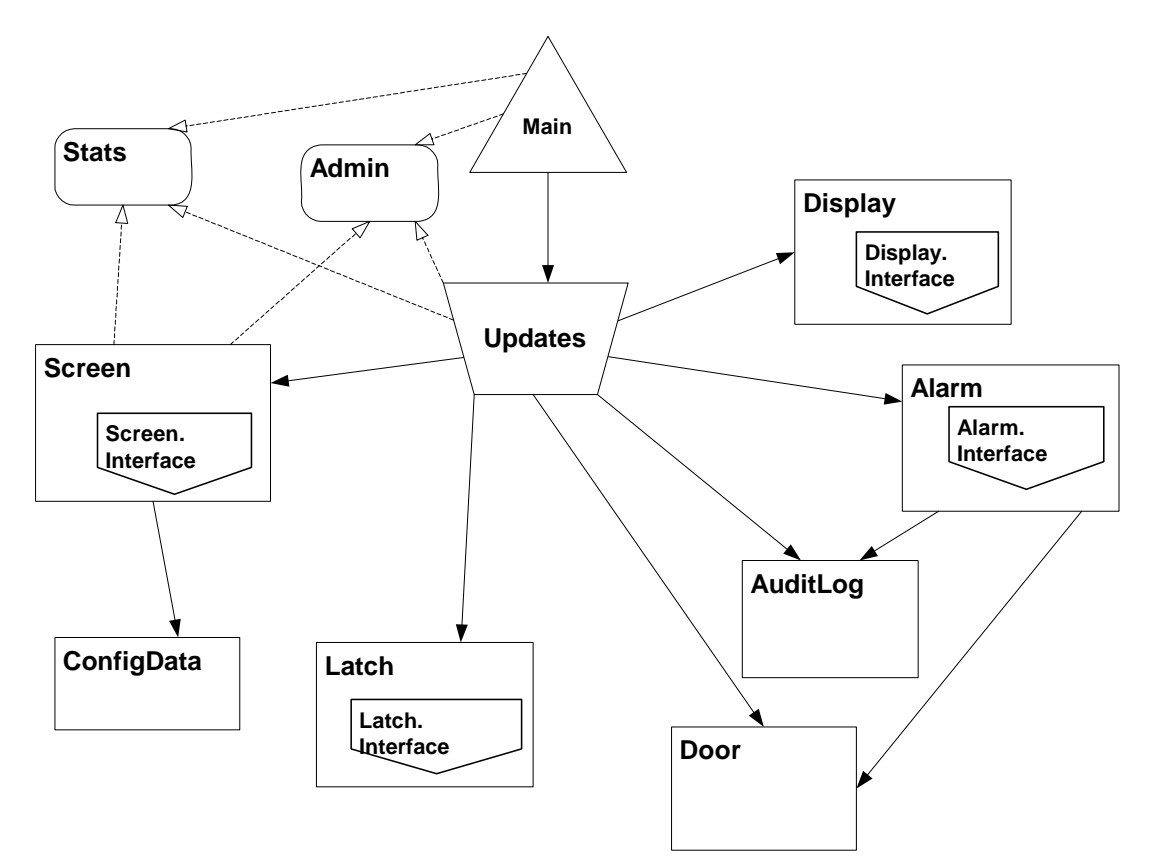

#### Figure 5: Update Context

*The AuditLog may be used by Alarm, Display, Screen, Latch. The AuditLog also uses ConfigData.* 

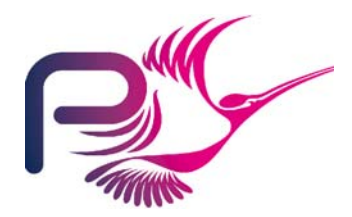

S.P1229.50.2 Issue: 1.2

## 2.3.3 Processing User Entry

The user entry operation is controlled by a state-machine. This state-machine is the state of the Entry package. The Entry package will also provide the top level operations required to support User Entry. The processing of the certificates in the UserToken will make use of the CertificateProcessing utility layer. This CertificateProcessing utility layer is implemented using the Certificate Processing Library API.

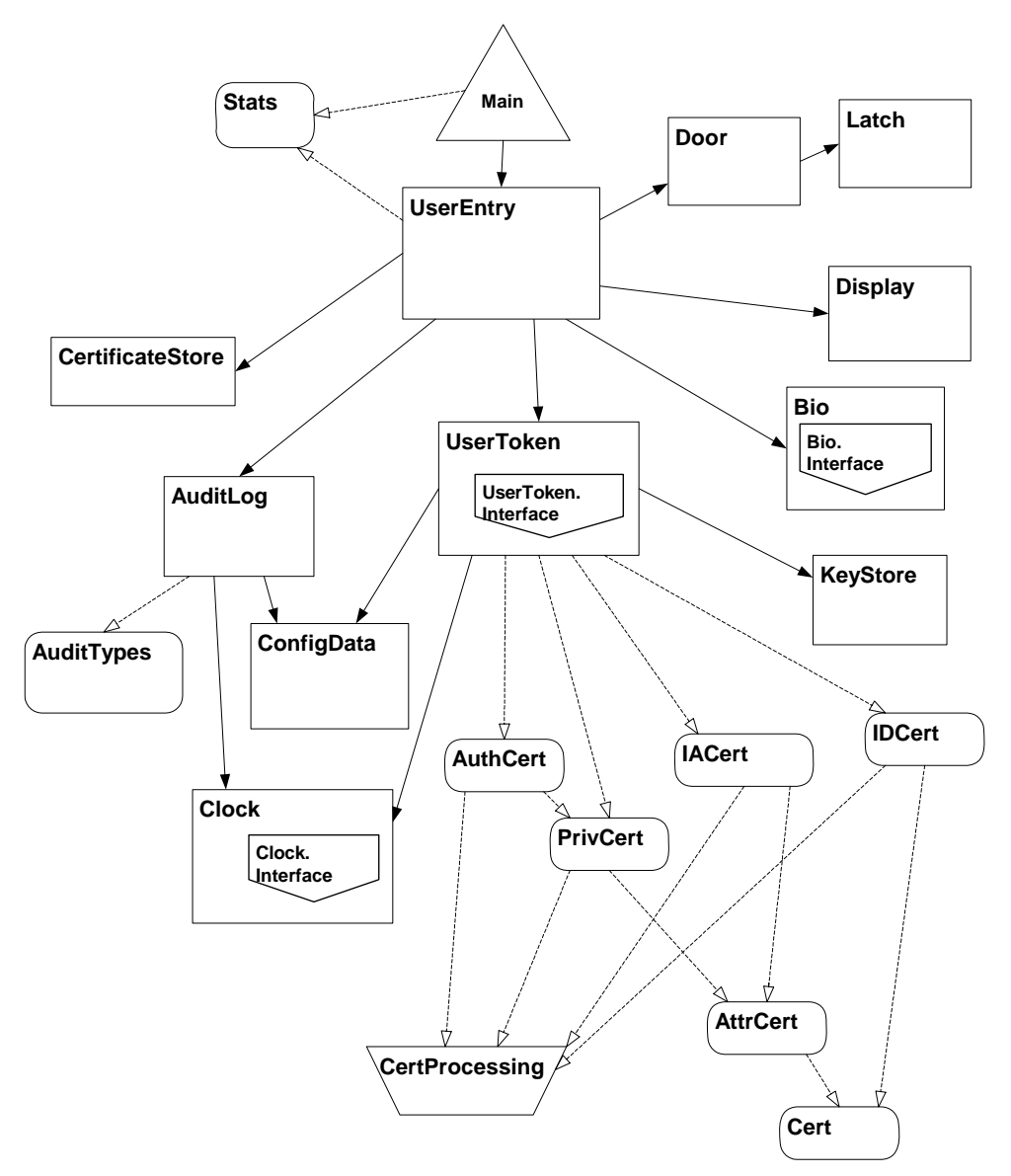

#### Figure 6 : User Entry Context

*The AuditLog may be used by UserEntry, Latch, Display, KeyStore and Bio. Bio and KeyStore may log SystemFaults. ConfigData is used by AuditLog, Door, UserEntry and UserToken.* 

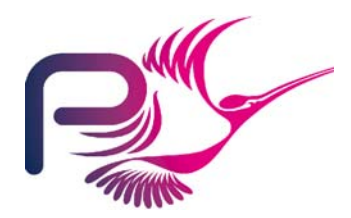

S.P1229.50.2 Issue: 1.2

### 2.3.4 Performing Enclave Activities

The activities performed in the enclave are controlled by a state-machine. This state-machine is the state of the Enclave package. The Enclave package must also make use of the Admin state to determine what can be performed. The Enclave package will also provide the top level operations required to support operations performed within the enclave. Utility layers are introduced to perform the configuration data checks and updates and the enrolment checks and updates.

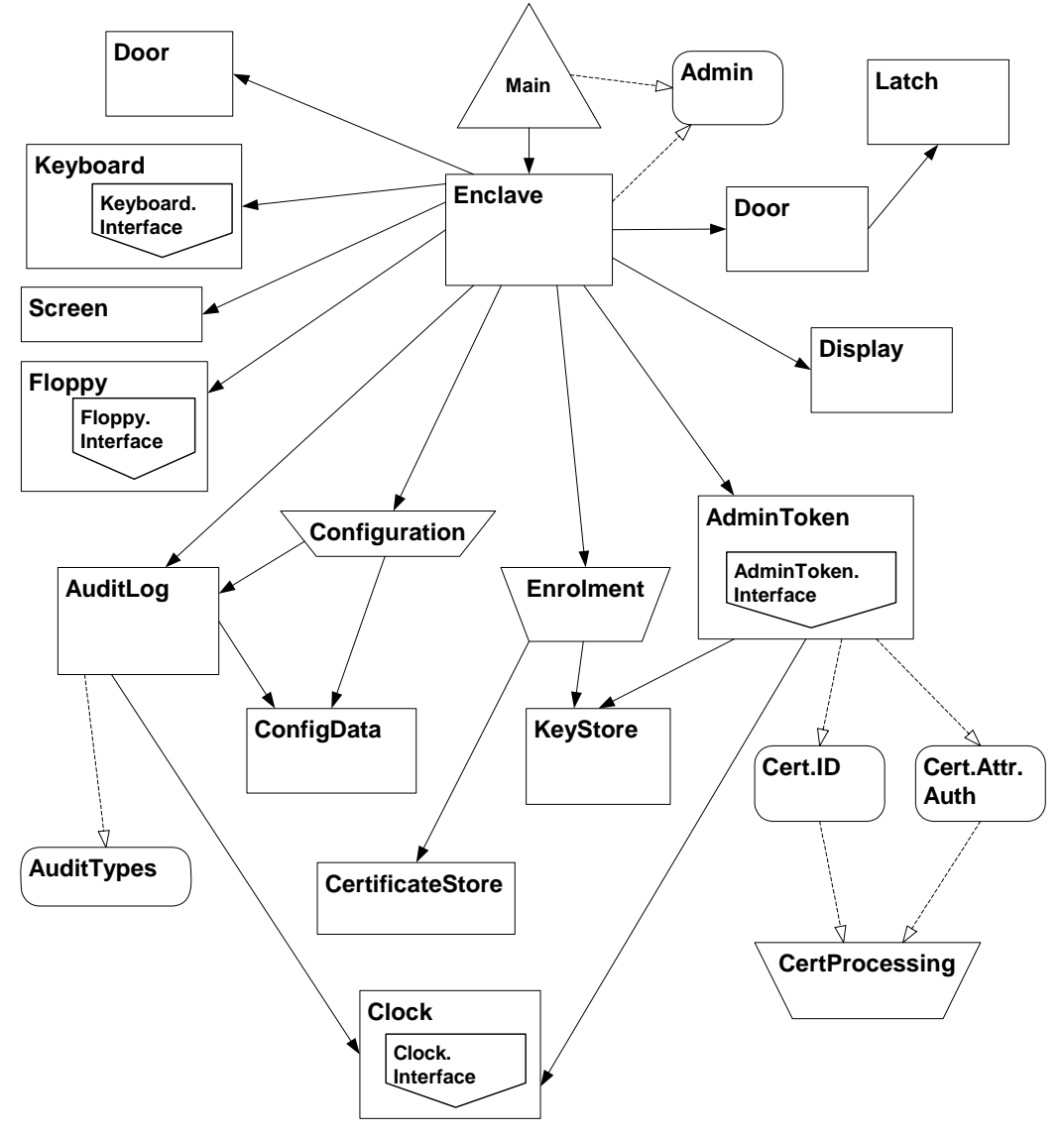

#### Figure 7 : Enclave Context

*AuditLog may be used by Configuration, Display, Enclave, Enrolment, Latch and KeyStore. KeyStore may raise SystemFaults. ConfigData is used by AuditLog and Configuration.* 

<span id="page-17-0"></span>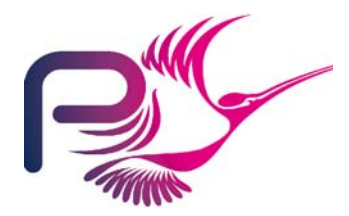

S.P1229.50.2 Issue: 1.2

## 2.4 Initialisation of State

All boundary variables are assumed to be initialised by the environment.

The remaining state must either be initialised during elaboration, or operations must be made available to initialise the state prior to its use.

Within INFORMED it is considered bad practice to initialise state to "in range" values that are not necessarily consistent since this will prevent the use of static analysis to ensure that the system state is all initialised and consistent. With this in mind we take the following approach to initialisation.

Where *all* components of a package state variable can be initialised at elaboration to appropriate valid values, these will be initialised at elaboration. However the initialisation of much of the state depends on the value of entities persistent across power-down or is dependant on whether the *IDStation* is already enrolled or not. Where this is the case the state must be set by a procedure call to allow adequate static analysis.

State that is persistent across power-down will be stored in persistent memory and will need to be initialised by a procedure call since the data will need to be extracted from the memory. This applies to the state associated with *KeyStore, CertificateStore, ConfigData* and *AuditLog*. The persistent components of the state associated with these packages should be maintained separately from those aspects that are set at power-up. As *CertificateStore, ConfigData* and *AuditLog* maintain local state as well as using files to store persistent data, the data held on file will be recorded by *FileState.* 

The initial value of some state depends on whether the *IDStation* is already enrolled or not. Where this is the case the state should be set by a procedure call. This applies to state associated with *Screen, Display, Enclave.* 

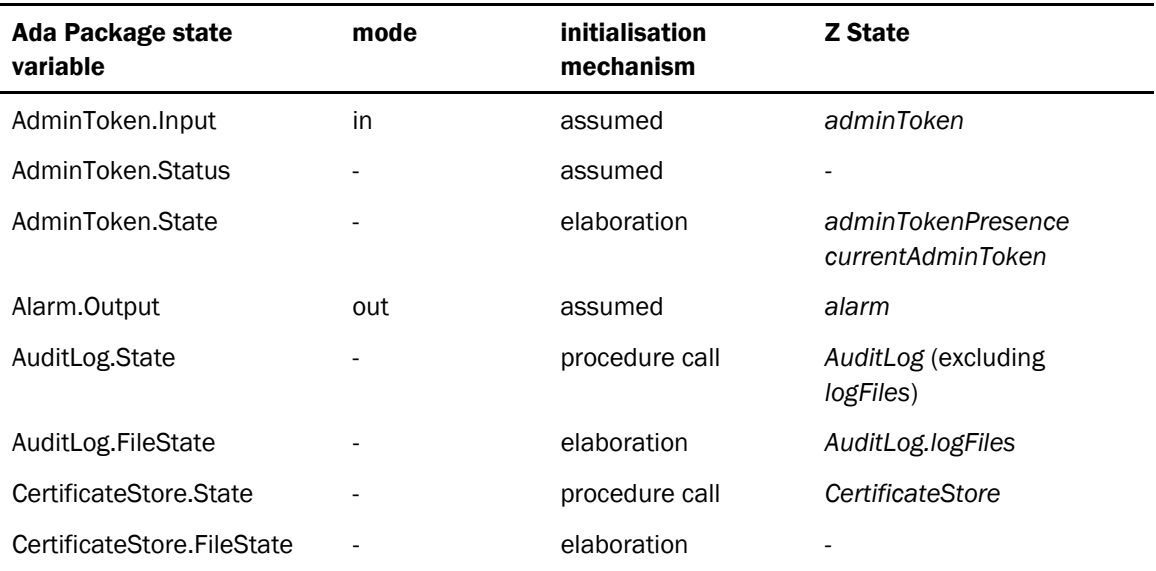

A summary of the state and the initialisation mechanisms is presented in the [Table 3.](#page-19-1)

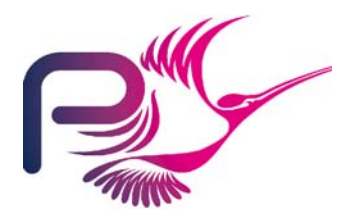

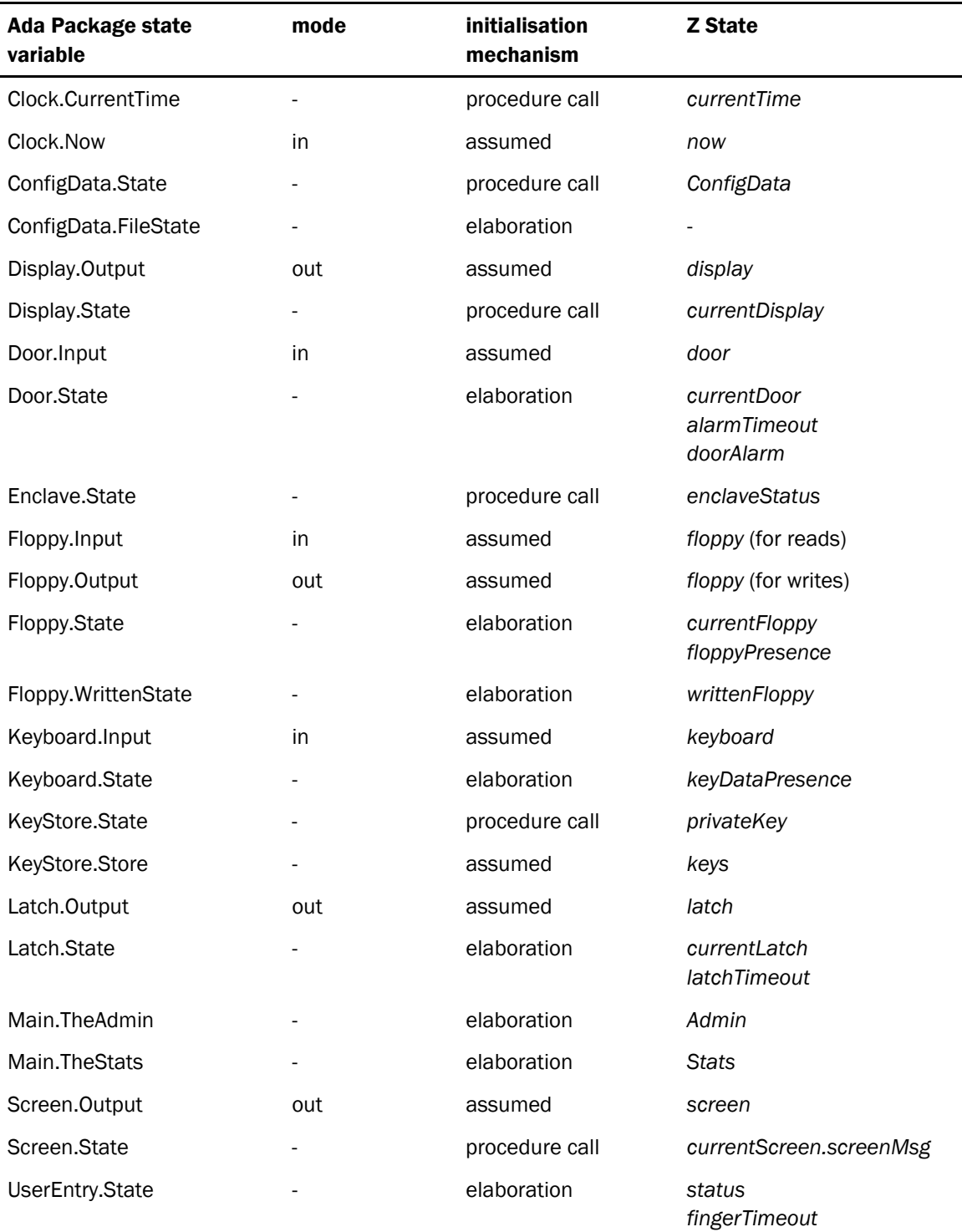

Page 19 of 68

*tokenRemovalTimeout* 

<span id="page-19-0"></span>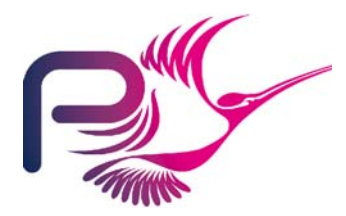

S.P1229.50.2 Issue: 1.2

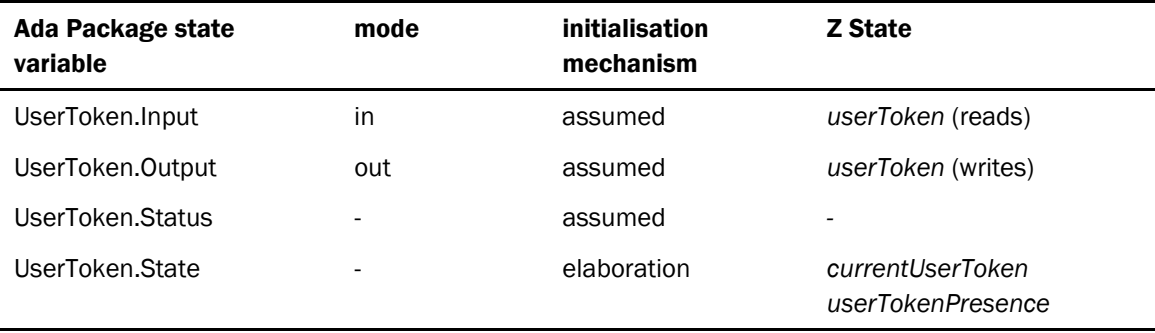

Table 3 : State Summary

## <span id="page-19-1"></span>2.5 Other design issues

## 2.5.1 Managing Persistent data

TIS retains some data that must be preserved over a power cycle. The majority of this data will be stored in TIS System files as described in the following table. The remaining data (KeyStore.Store) is data held within the Crypto library; the preservation of this data is managed by the Library.

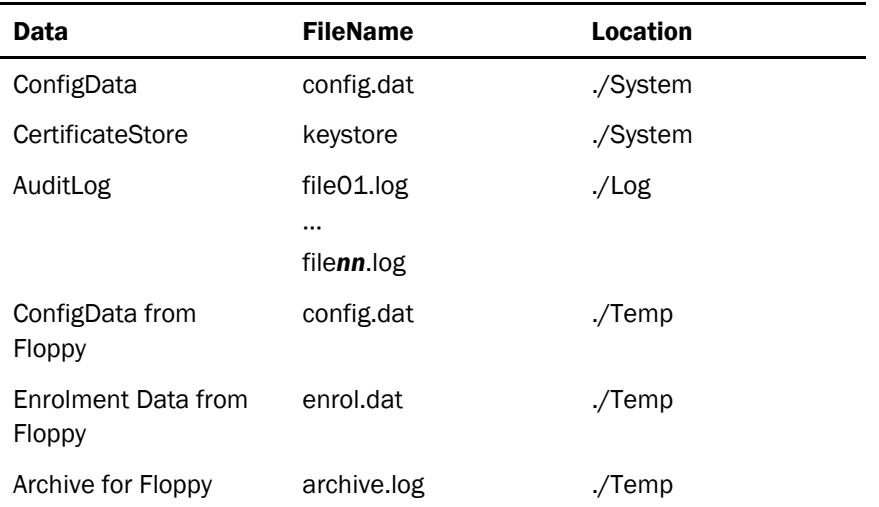

All file locations are relative to the location at which the TIS application is installed.

### 2.5.2 File Formats

The data received and supplied via the floppy has the following naming convensions:

• Configuration data is supplied in a file named config.dat.

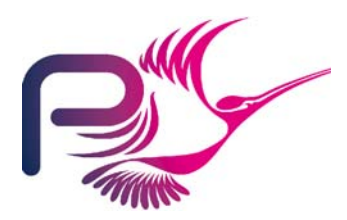

S.P1229.50.2 Issue: 1.2

- Enrolment data is supplied in a file named enrol.dat.
- Archives of the audit log are always written to a file named archive.log.

File formats are defined here for all files that are exported or imported from the system.

#### 2.5.2.1 AuditLog

Audit log data is exported during an archive.

The audit file contains a number of audit entries with the following properties.

- each audit entry is terminated by a LF (Line feed) and CR (Carriage return). The entry itself does not contain any LF or CR.
- each field of an audit entry is comma separated. Individual fields do not contain commas.

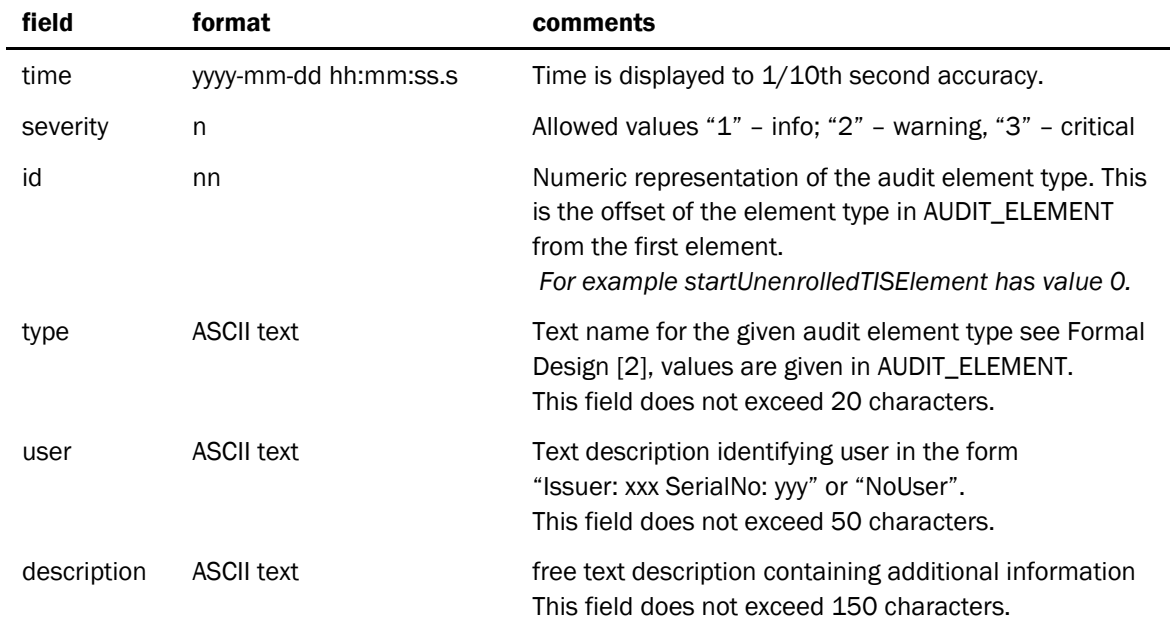

The fields of an audit entry are presented it the order and format given in the table below:

Where "n" represents a single ASCII digit.

#### 2.5.2.2 ConfigData

The format of a configuration data file is presented in the next table. Each field is presented on a new line and takes the form of a field identifier followed by at least one space and the value of the field. Each line is terminated by a CR and LF.

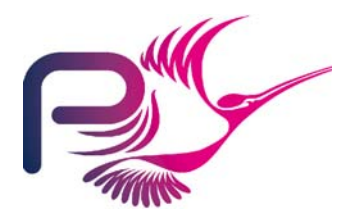

S.P1229.50.2 Issue: 1.2

The file formats have been selected to provide a user-friendly interface for entering values. This includes restricting the granularity of short timeout durations to 1 second, the granularity of longer times to minutes and the granularity of file sizes to kBytes.

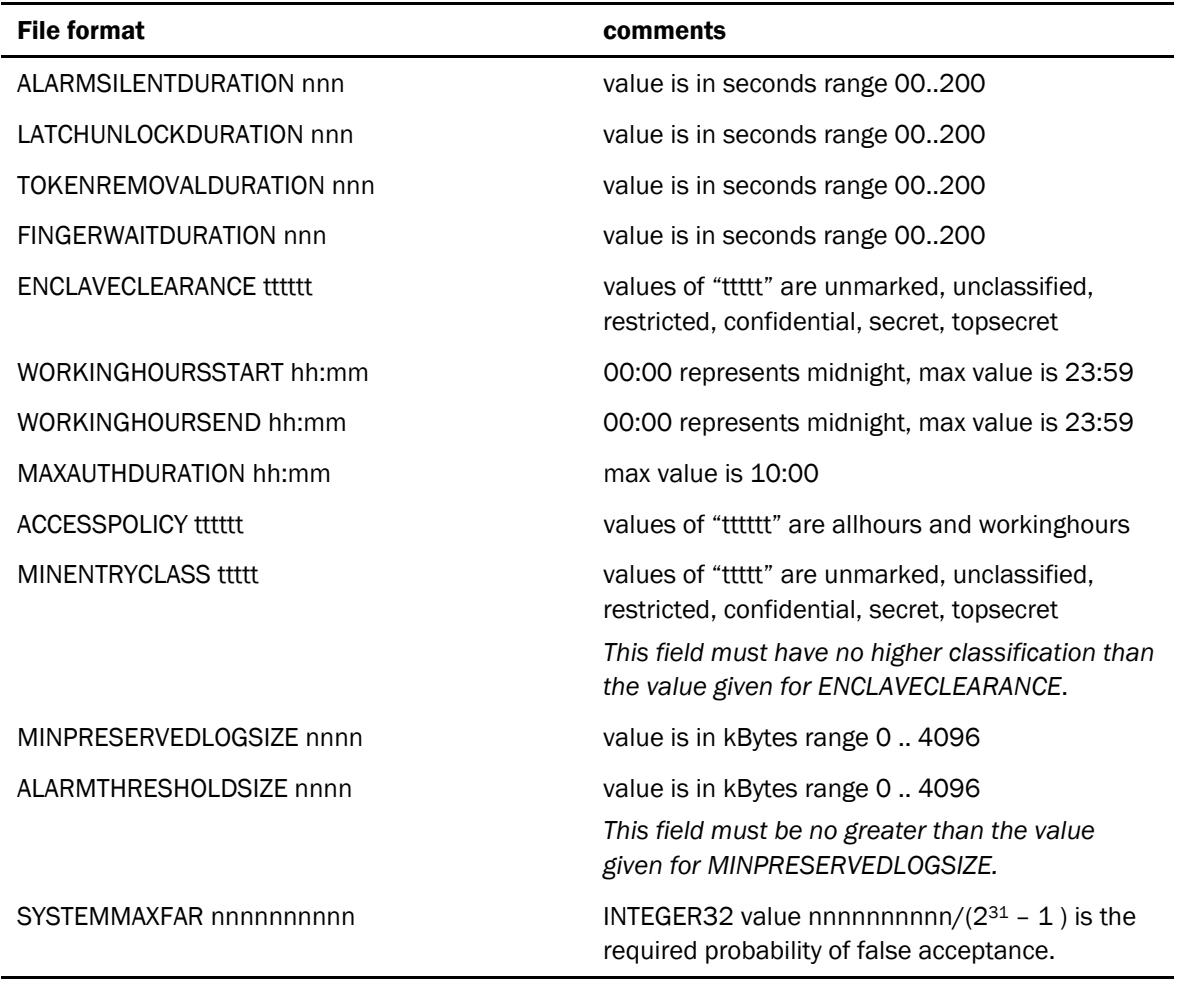

#### 2.5.2.3 Enrolment Data

Enrolment data is supplied as a number of ID certificates within a single file. Each ID Certificate takes the same format as a certificate transmitted across the TCP/IP interface to the device drivers (although the outermost braces enclosing the certificate "dictionary" are omitted). Each certificate will appear as a string on a single line within the enrolment data file.

The first ID certificate in the file must be that of the CA that issued the TIS ID Certificate, the second ID certificate in the file must be the ID certificate of the TIS being enrolled. The remaining certificates may be in any order as long as the ID certificate of a CA precedes any ID certificates issued by that CA.

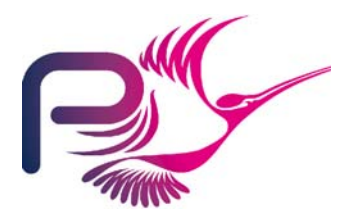

S.P1229.50.2 Issue: 1.2

The format of the certificate is as presented in [Table 4,](#page-22-0) non-bold text appears in the file as presented here, bold text is defined in the subsequent table. Return characters should not appear in the string, they are used here to improve layout, similarly space characters are optional and will be ignored within the processing.

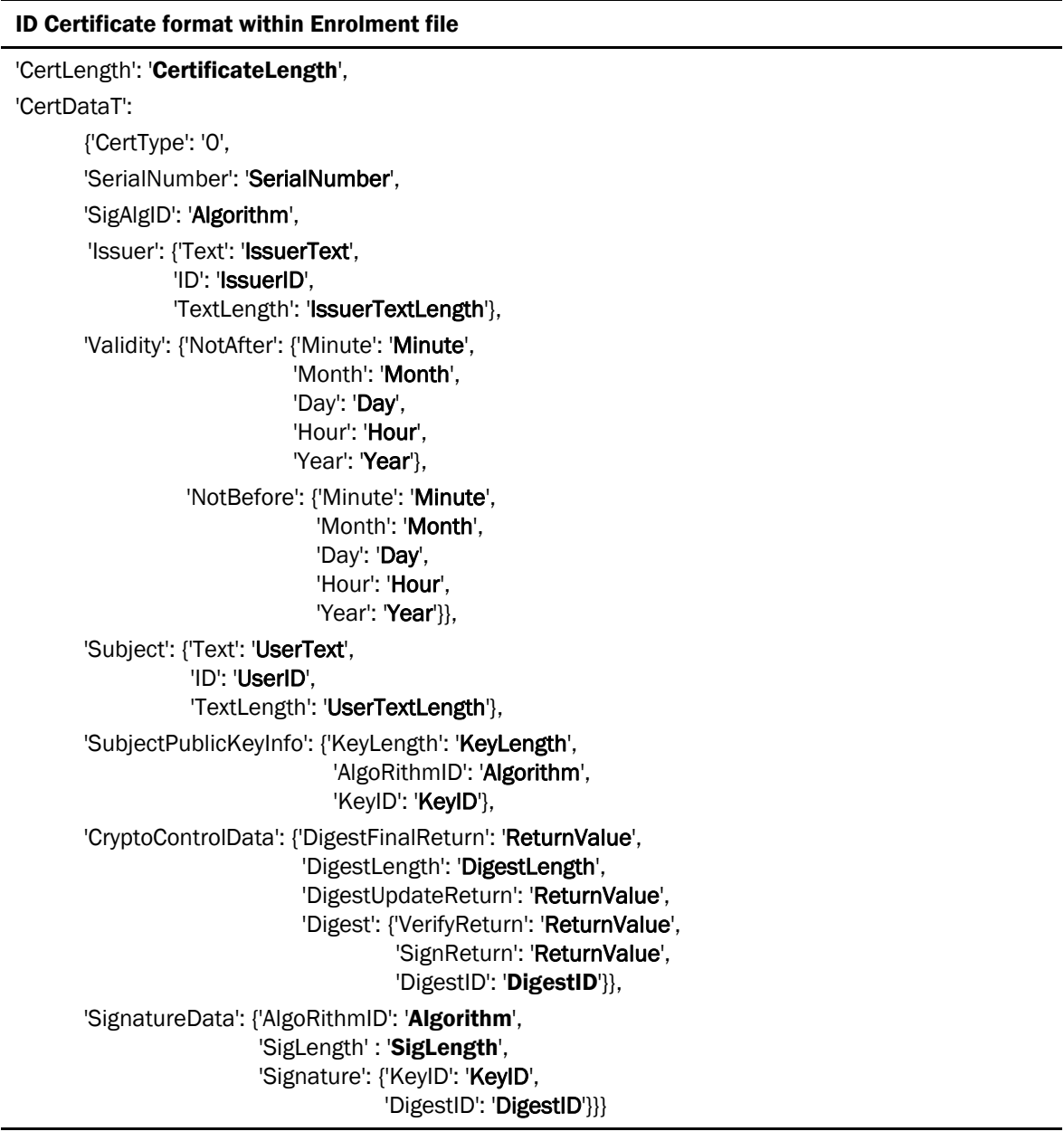

#### <span id="page-22-0"></span>Table 4 ID certificate structure within enrolment file

*Values taken by entities in bold are presented in [Table 5.](#page-24-0) Constraints on valid ID certificates are detailed in [Table 6.](#page-24-1)* 

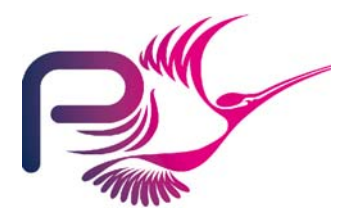

S.P1229.50.2 Issue: 1.2

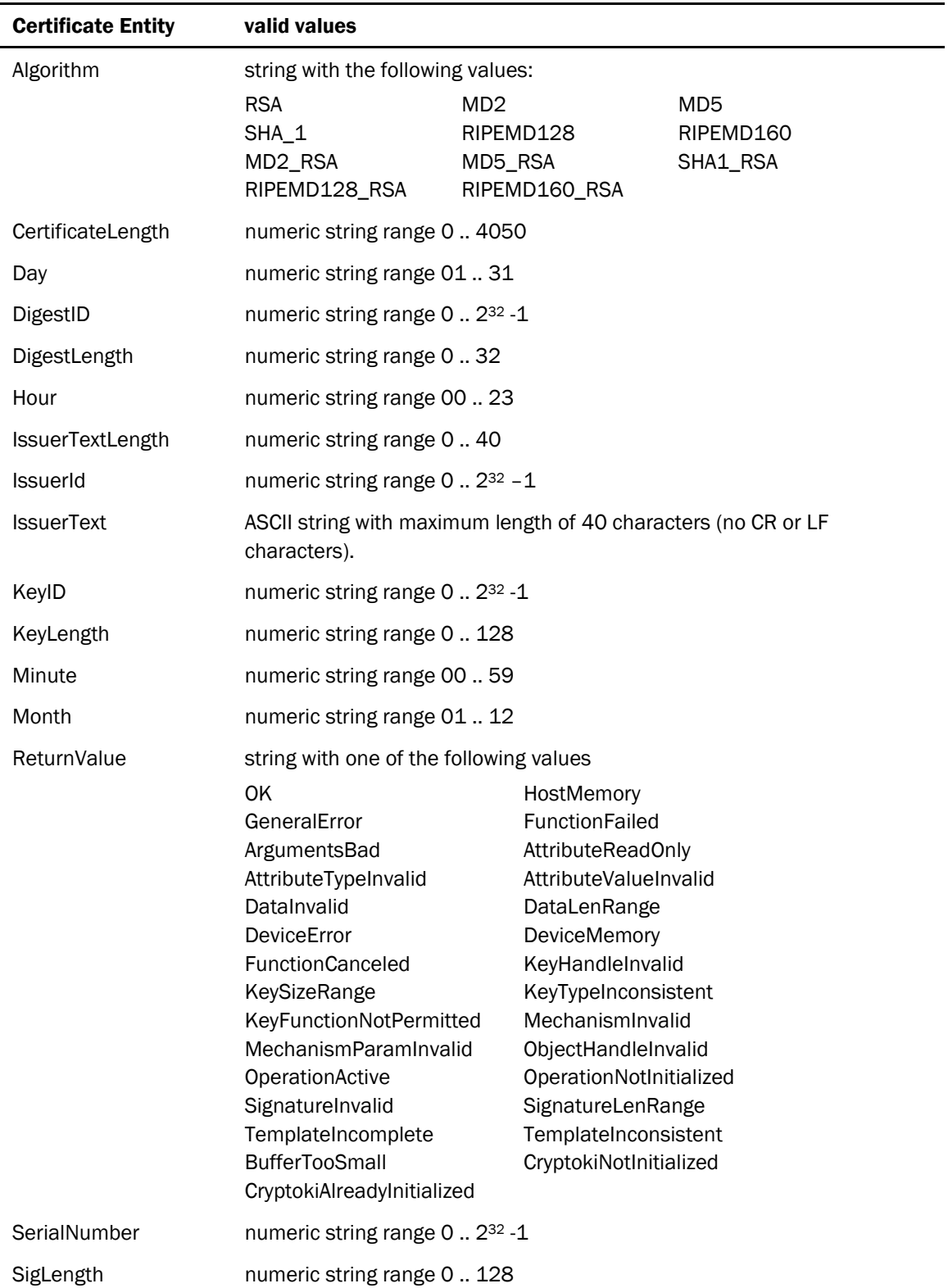

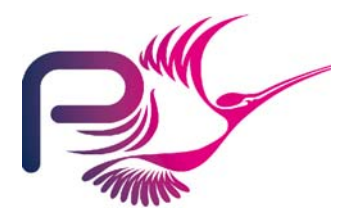

S.P1229.50.2 Issue: 1.2

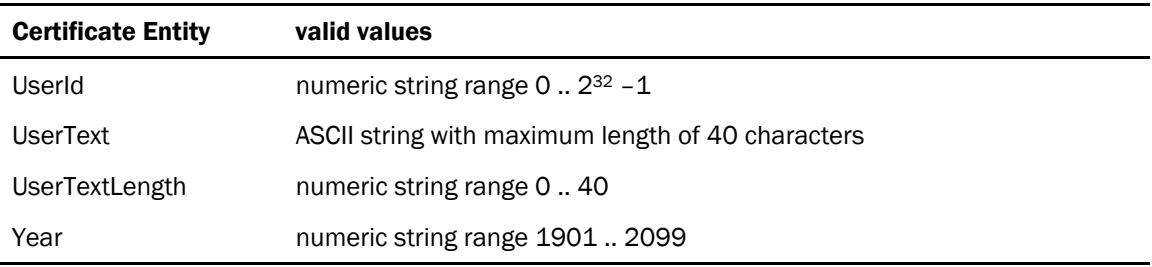

<span id="page-24-0"></span>Table 5 Valid values of fields

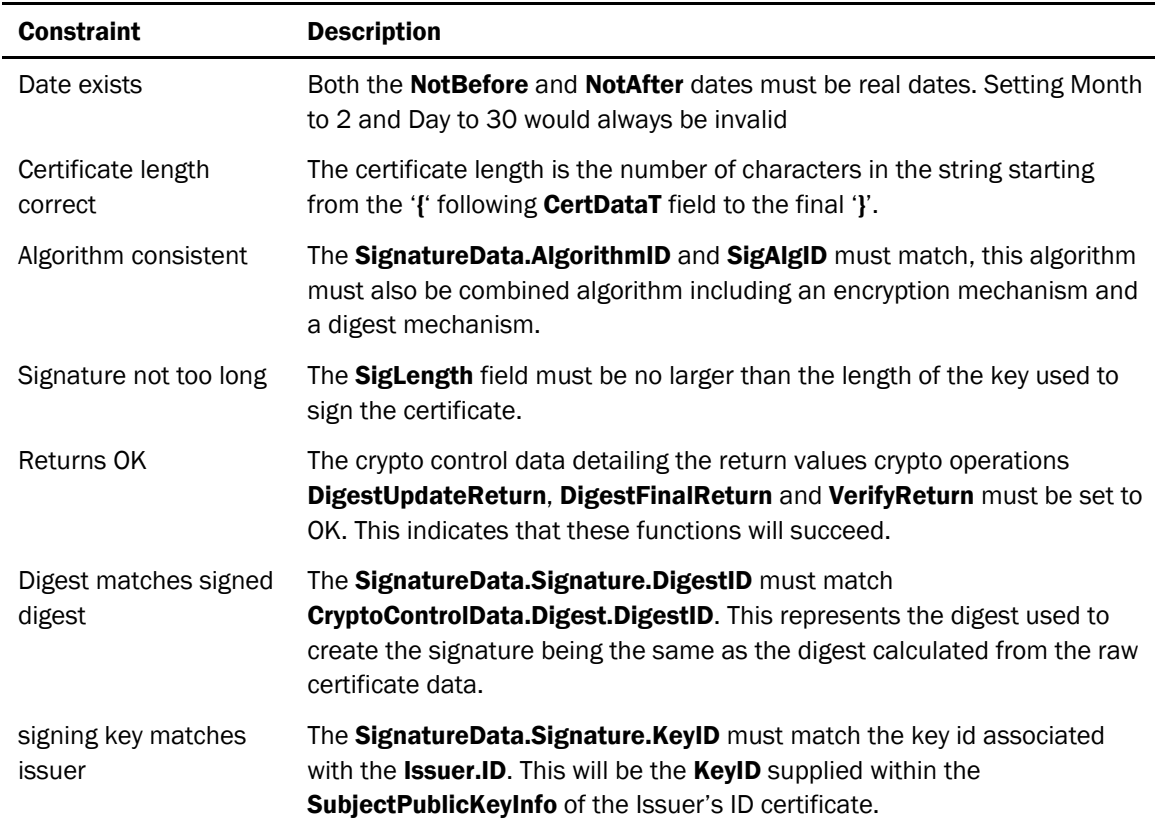

### Table 6 Constraints on valid certificates

## <span id="page-24-1"></span>2.5.3 System Faults

The formal design indicates that system faults may be raised. These should be handled as follows:

System faults are warnings except in the following critical cases:

- Failure to control the Latch
- Failure to monitor the Door

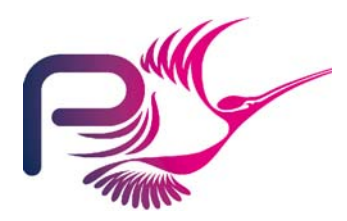

S.P1229.50.2 Issue: 1.2

• Failure to write to the Audit Log

The system shall continue to function following a system fault categorised as a warning.

The system shall raise an alarm following a critical fault.

### 2.5.4 Implementation constraints on types

A number of the numeric entities in the Formal Design are permitted to take any value. The following constraints are applied to the values of these entities within the implementation.

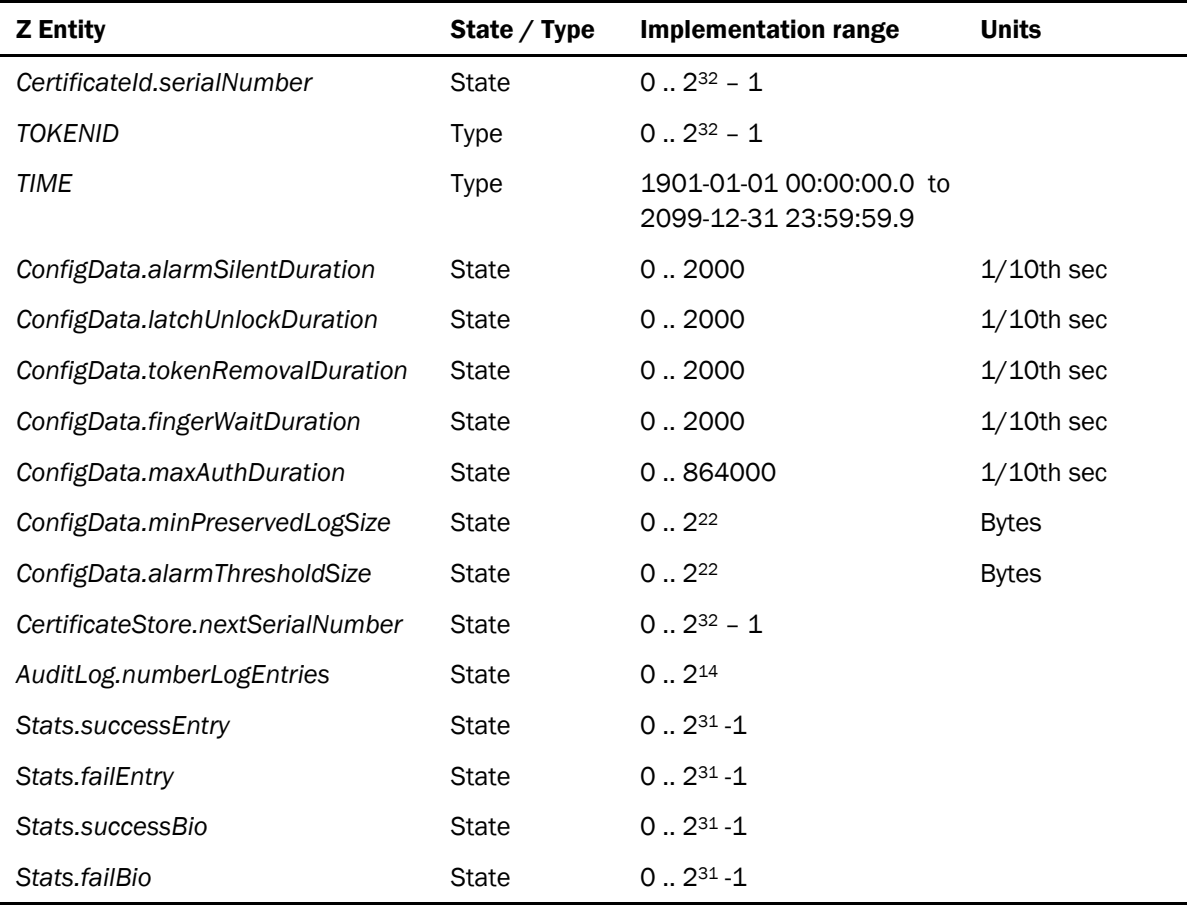

The size of an Audit Log entry is 28 bytes, this determines the ratio between *AuditLog.numberLogEntries*  and *ConfigData.minPreservedLogSize.* The maximum value for *ConfigData.minPreservedLogSize* was selected bearing in mind that

- each log file must fit on the Floppy Drive if it is archivable;
- to archive data we need to have at least a complete log file.

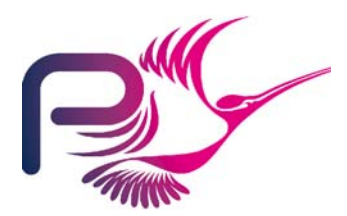

S.P1229.50.2 Issue: 1.2

The figure for *ConfigData.minPreservedLogSize* corresponds to 17 log files each with a capacity of 1024 elements. This gives an audit capacity of over 4Mbytes (> 16,000 log elements) and should result in a system where each of the functions is testable.

Certificate serial numbers and token Ids will be represented by Unsigned 32bit words. Other values will be represented by Signed 32bit words.

It should be noted that in the implementation we distinguish between durations and time stamps. All of these appear as type *TIME* in the formal design.

This has the following impact on the implementation:

- Statistics will only report the number of failures/successes up to the implementation maximum, after this point the statistic will not be incremented.
- TIS will not issue authorisation certificates once the maximum certificate serial number has been reached. This will result in TIS raising a system fault.

<span id="page-27-0"></span>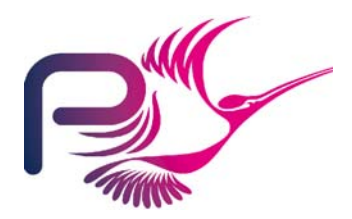

S.P1229.50.2 Issue: 1.2

## 2.6 The Second SPARK Subsystem

The second spark subsystem is very simple. It consists of a single variable package, which encapsulates a boundary variable representing the interface to the Card Reader API. This subsystem may make use of the audit log facilities of the primary SPARK subsystem. However there is a contextual change made at the interface of the Primary SPARK subsystem at the point at which it uses the TokenReader. This context change ensures that the primary SPARK subsystem distinguishes the interfaces to the User and Admin Token Readers.

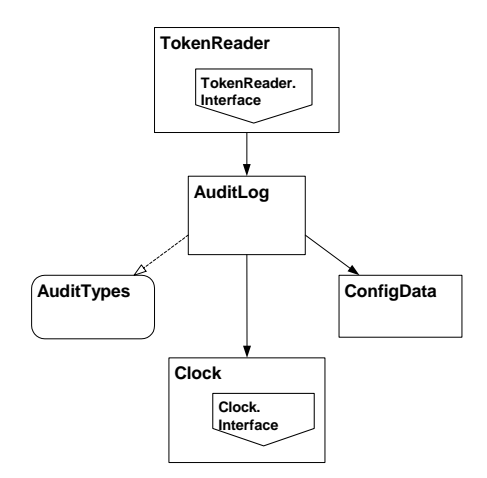

Figure 8 : The Second SPARK Subsystem

The state associated with the TokenReader package is identified as follows. As this SPARK subsystem provides a conversion between the available APIs and the system model there is a less strong correspondence between the Z state and the state encapsulated by this package. Where there is a correspondence it is tabulated below, although in all cases the Z state components are also modelled within the Primary SPARK subsystem.

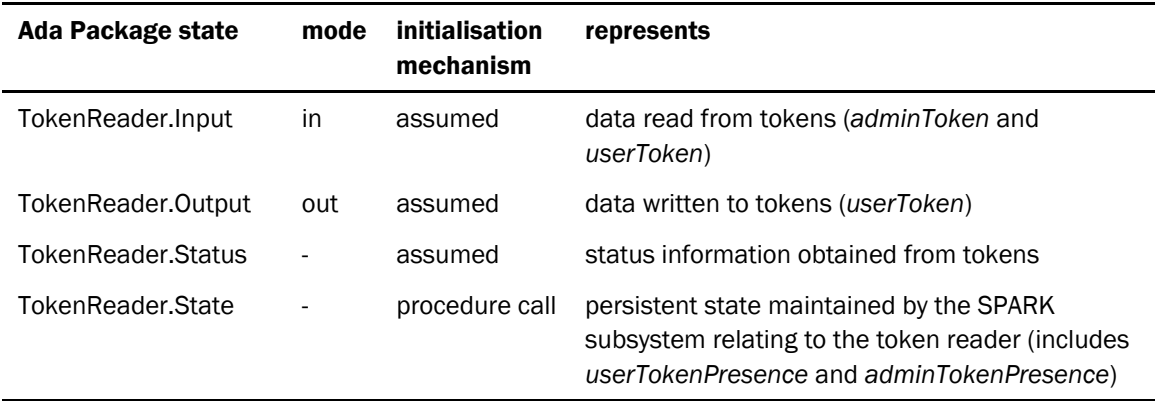

<span id="page-28-0"></span>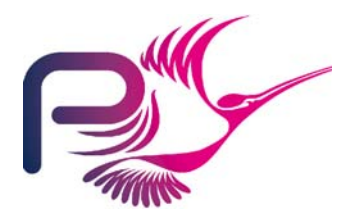

S.P1229.50.2 Issue: 1.2

# 3 Package Summary

The following section summarises the facilities provided by each of the library level packages in the system and references the formal design where the types, state or operations are derived from the formal design.

This does not provide further details of the boundary variables as these have all been made private to a variable package. The state associated with these boundary variables is virtual and will be form part of the appropriate variable package state.

## 3.1 Types Packages

In the Z there are a number of entities that have optional types. This means that the value may not be defined. Hence, where the underlying type is a free type (implemented by an enumeration type) the implementation will declare a parent type of the enumeration type, which is extended by a value representing the undefined value. Where the underlying type is not implemented by an enumerated type, a Boolean flag will be used to indicate the validity of the optional type.

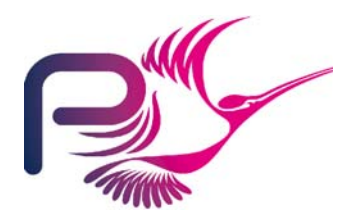

S.P1229.50.2 Issue: 1.2

## 3.1.1 Admin

Abstract Data Type containing administrator control information.

## 3.1.1.1 Types

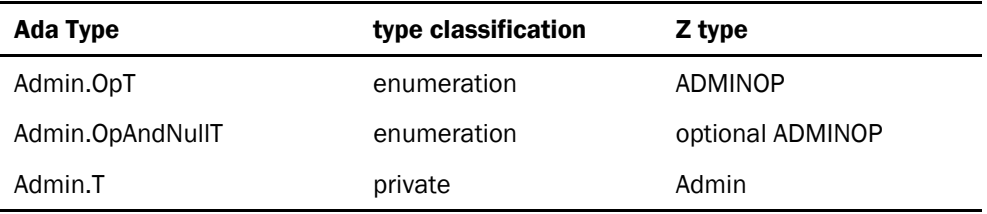

### 3.1.1.2 Operations

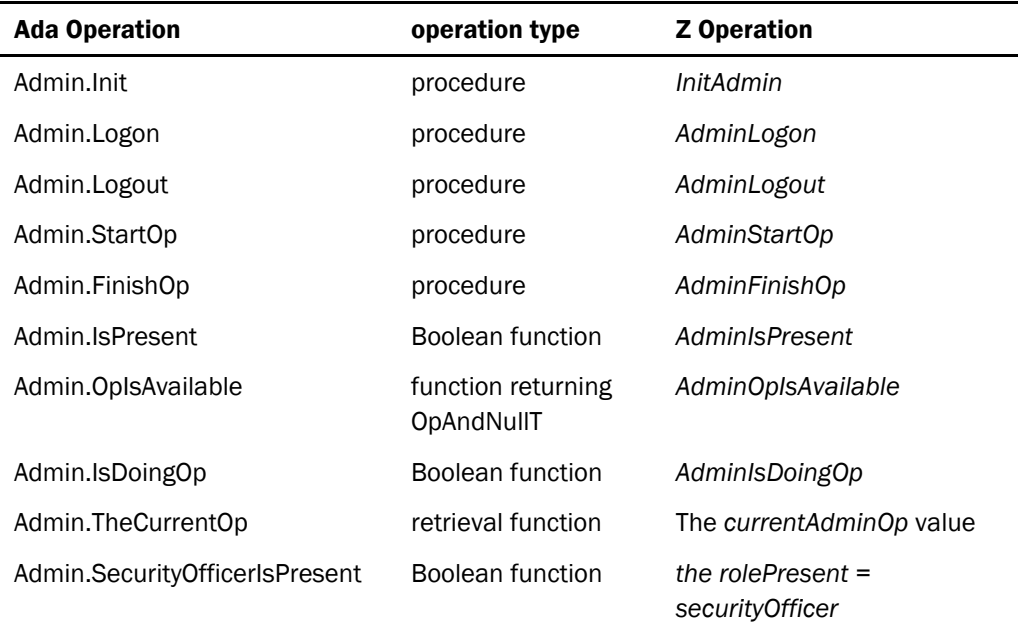

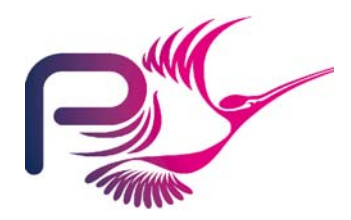

S.P1229.50.2 Issue: 1.2

## 3.1.2 AlarmTypes

Types that appear within the context of alarms.

### 3.1.2.1 Types

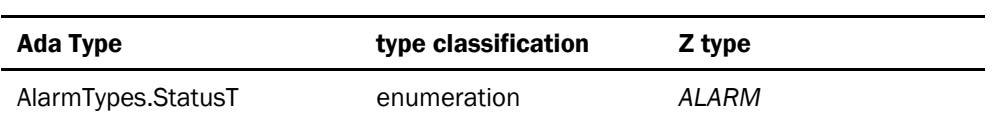

## 3.1.3 AuditTypes

Types that appear within the context of the audit log.

#### 3.1.3.1 Types

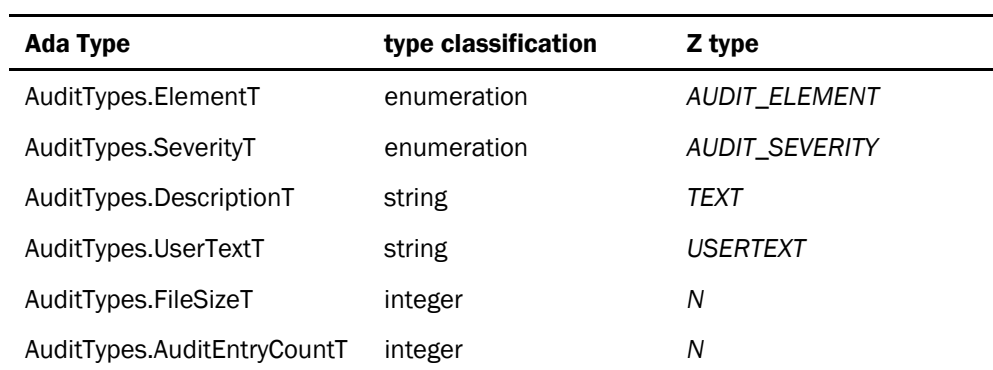

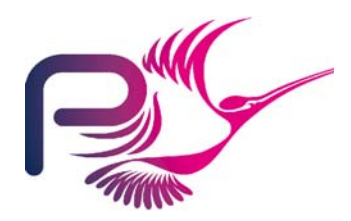

S.P1229.50.2 Issue: 1.2

## 3.1.4 BasicTypes

These are types that appear across the TIS implementation

### 3.1.4.1 Types

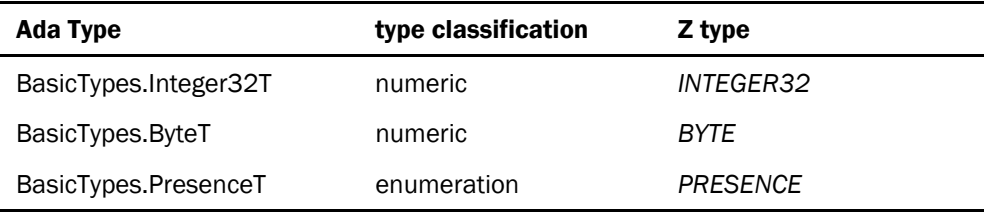

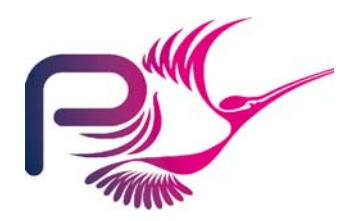

S.P1229.50.2 Issue: 1.2

## 3.1.5 Cert

Abstract data type representing the common aspects of certificates.

### 3.1.5.1 Types

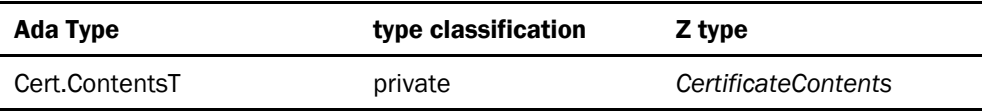

### 3.1.5.2 Operations

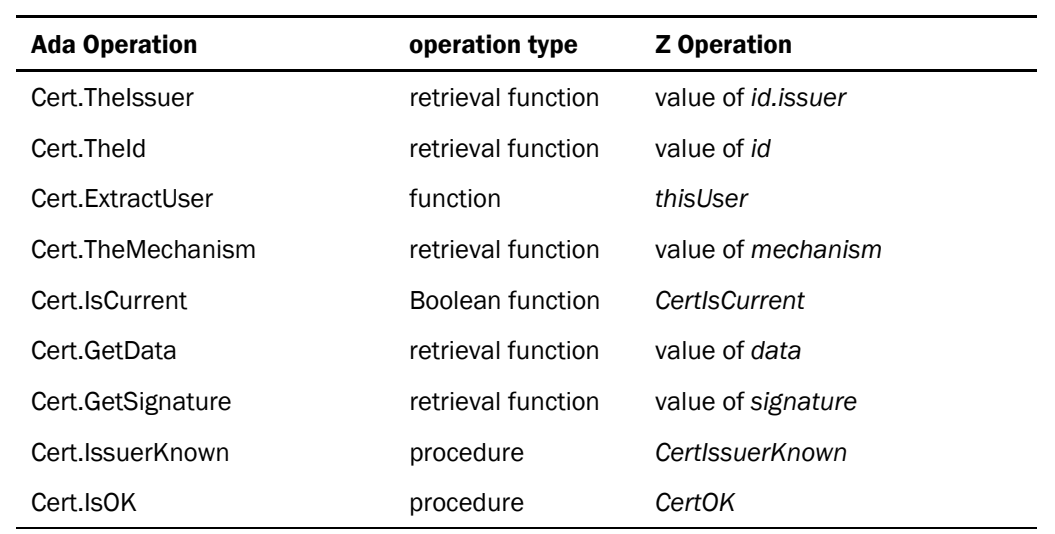

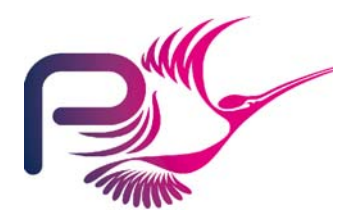

S.P1229.50.2 Issue: 1.2

## 3.1.6 Cert.Attr

Abstract data type representing the common aspects of all attribute certificates.

#### 3.1.6.1 Types

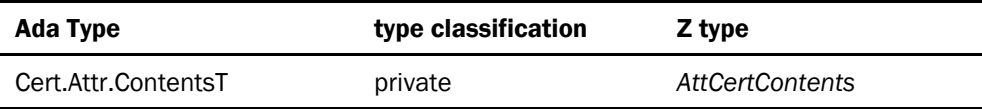

#### 3.1.6.2 Operations

Operations inherited from Cert with the addition of the following.

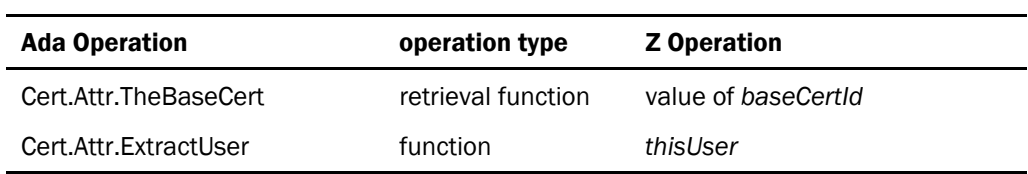

Note that ExtractUser overrides the operation inherited from Cert. The user of an attribute certificate is deduced from the *baseCertId* and not the *CertId*.

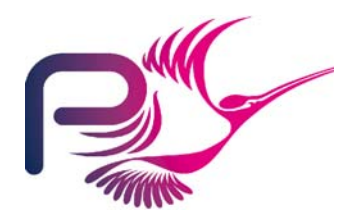

S.P1229.50.2 Issue: 1.2

## 3.1.7 Cert.Attr.Auth

Abstract data type representing authorisation certificates.

### 3.1.7.1 Types

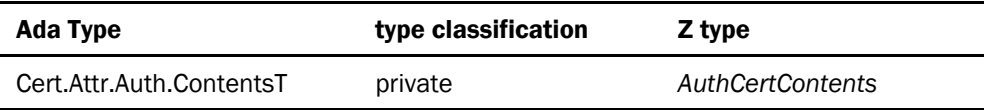

#### 3.1.7.2 Operations

Operations inherited from Cert.Attr with the addition of the following:

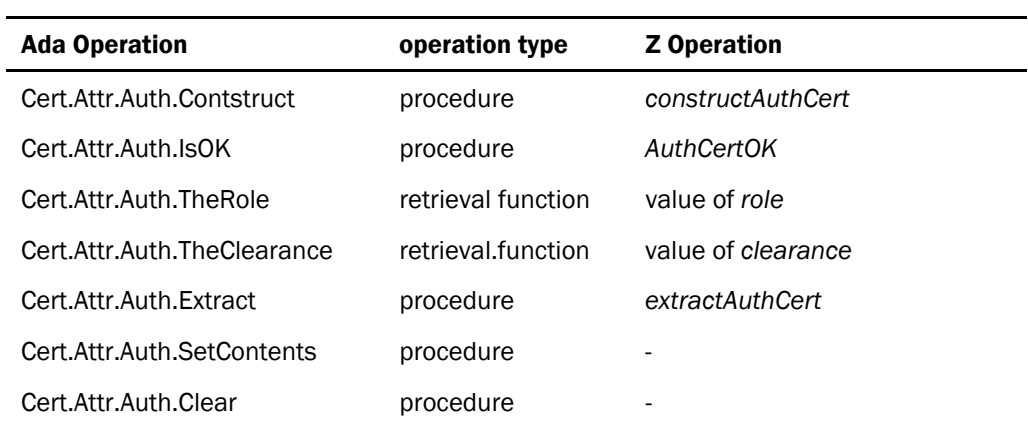

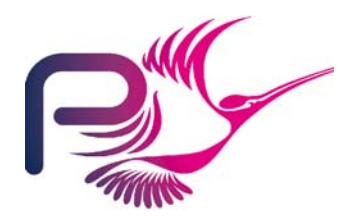

S.P1229.50.2 Issue: 1.2

## 3.1.8 Cert.Attr.IandA

Abstract data type representing the identification and authentication certificates.

#### 3.1.8.1 Types

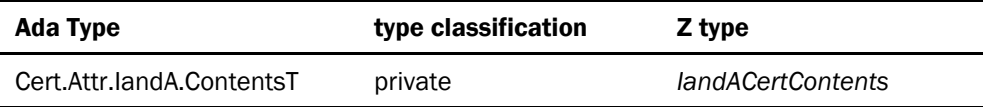

#### 3.1.8.2 Operations

Operations inherited from Cert.AttrCert with the addition of the following

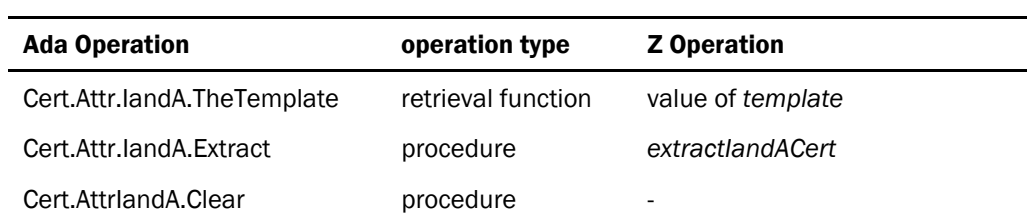

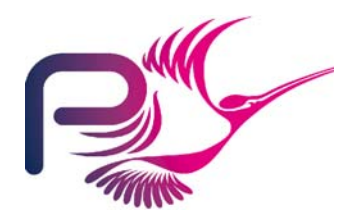

S.P1229.50.2 Issue: 1.2

## 3.1.9 Cert.Attr.Priv

Abstract data type representing privilege certificates.

### 3.1.9.1 Types

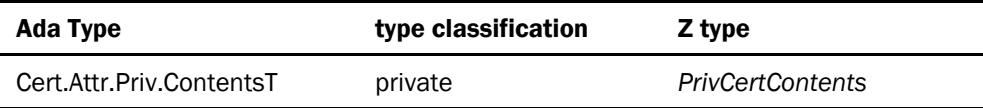

#### 3.1.9.2 Operations

Operations inherited from Cert.Attr with the addition of the following

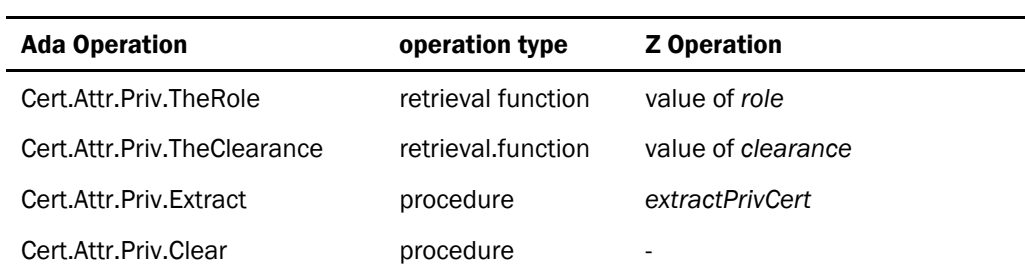

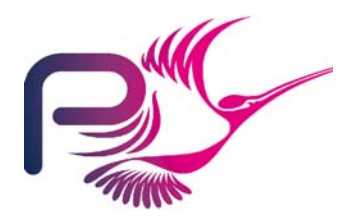

S.P1229.50.2 Issue: 1.2

## 3.1.10 Cert.ID

Abstract data type representing ID Certificates.

#### 3.1.10.1 Types

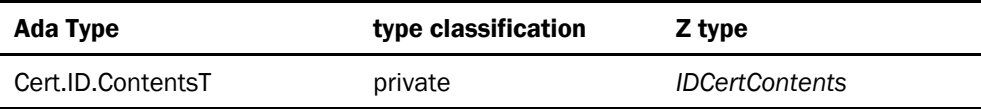

#### 3.1.10.2 Operations

Operations inherited from Cert with the addition of the following

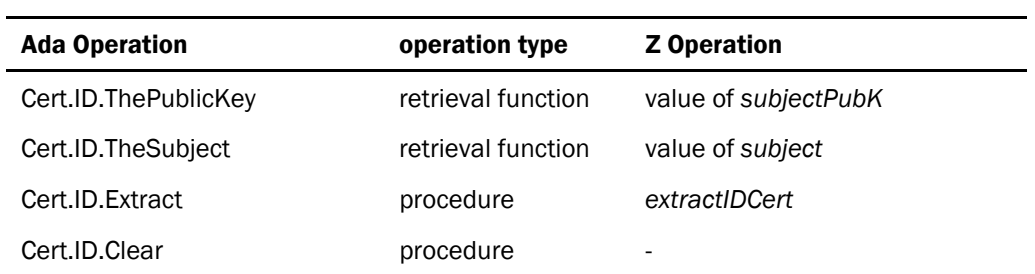

## 3.1.11 CertTypes

Types that appear within the context of certificates.

#### 3.1.11.1 Types

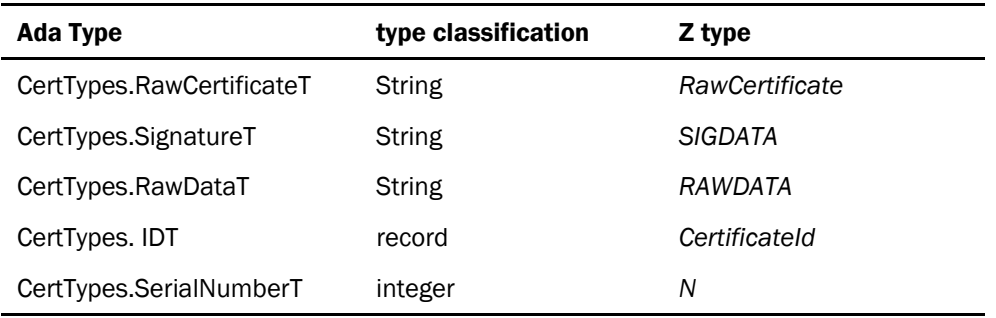

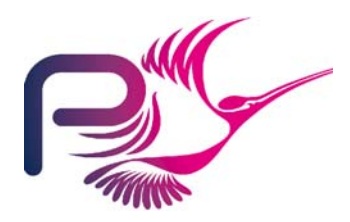

S.P1229.50.2 Issue: 1.2

## 3.1.12 CryptoTypes

Types that appear within the context of encryption.

### 3.1.12.1 Types

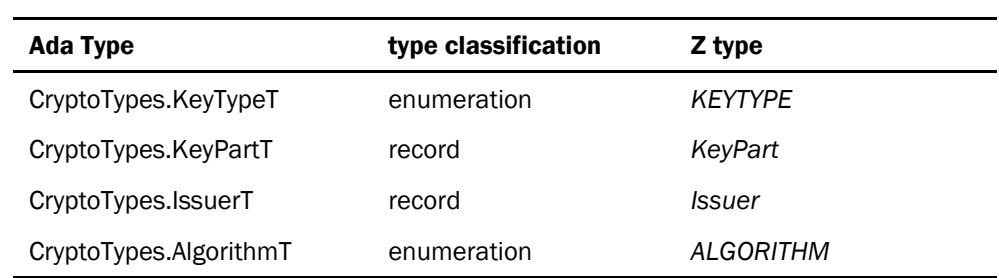

## 3.1.13 IandATypes

Types that appear within the context of the Biometric checks.

#### 3.1.13.1 Types

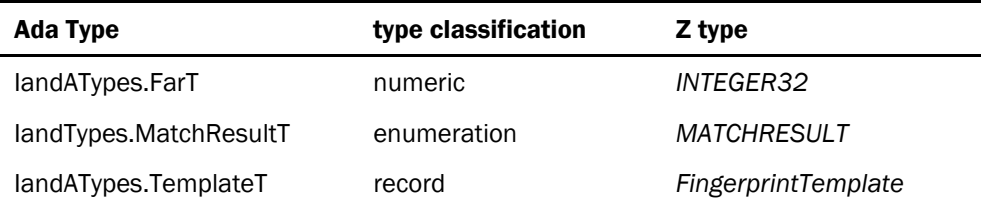

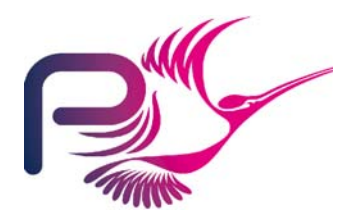

S.P1229.50.2 Issue: 1.2

## 3.1.14 PrivTypes

Types that appear within the context of privileges.

### 3.1.14.1 Types

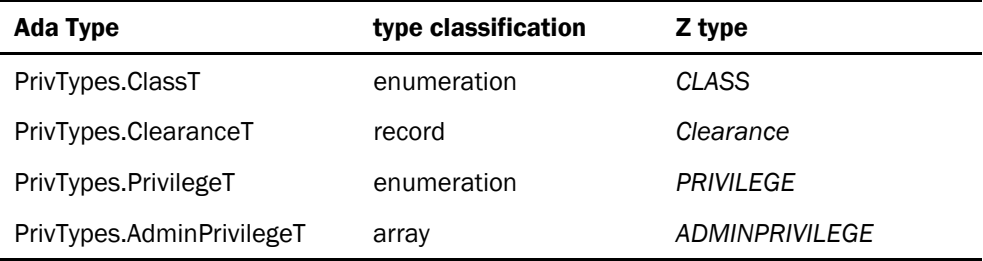

## 3.1.15 Stats

Abstract Data Type for maintaining system statistics.

#### 3.1.15.1 Types

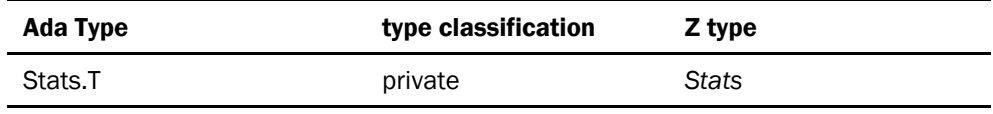

#### 3.1.15.2 Operations

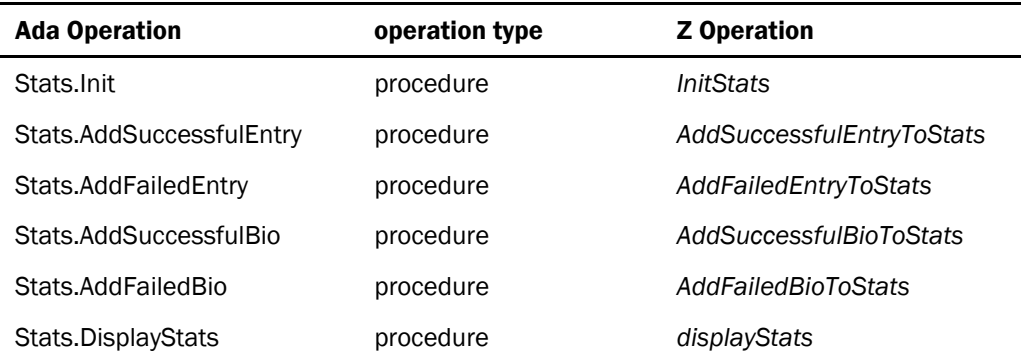

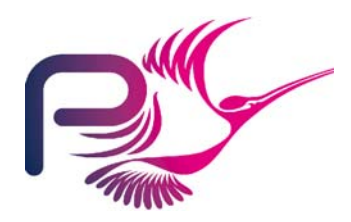

S.P1229.50.2 Issue: 1.2

## 3.1.16 TokenTypes

Types that appear within the context of tokens.

### 3.1.16.1 Types

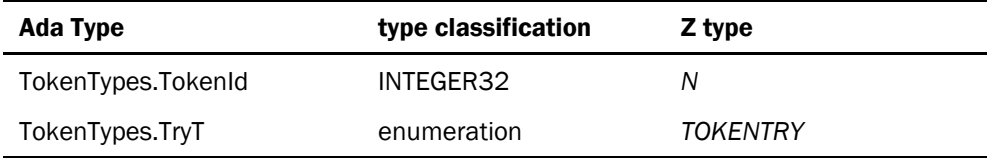

<span id="page-41-0"></span>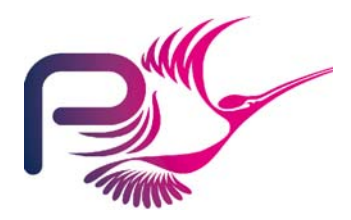

S.P1229.50.2 Issue: 1.2

# 3.2 Variable Packages

## 3.2.1 Alarm

Variable package providing the interface to the Alarm API.

#### 3.2.1.1 State

The state of this package is solely the boundary variable representing the real world alarm.

#### 3.2.1.2 Operations

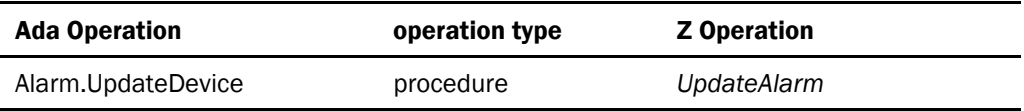

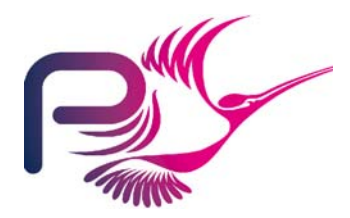

S.P1229.50.2 Issue: 1.2

## 3.2.2 AuditLog

The Variable package holding and controlling the audit log.

#### 3.2.2.1 State

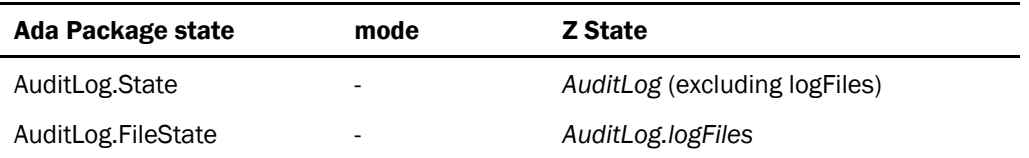

The audit log state comprises files holding the audit entries, control state and audit alarm, this is not elaborated here.

#### 3.2.2.2 Operations

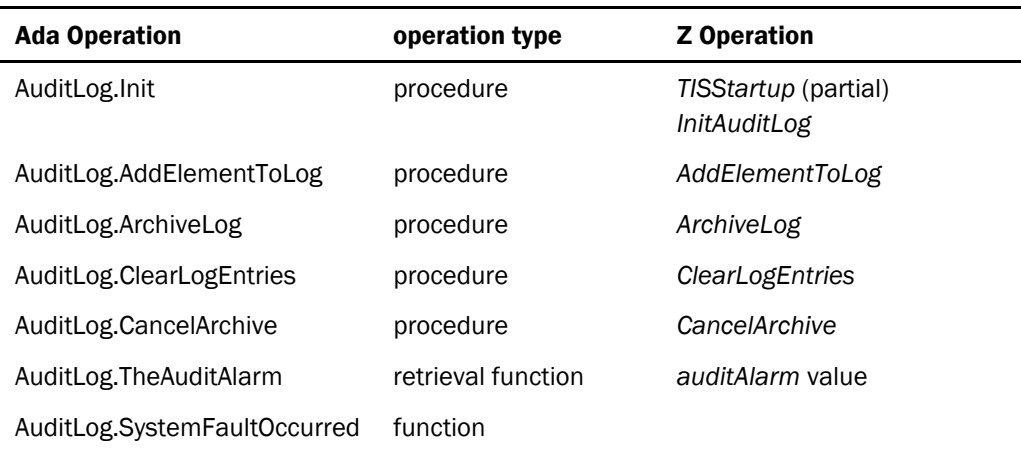

The operation Init updates the internal state from data preserved on file. In addition to the initialisation detailed in the Formal Design the Init procedure will ensure that the Log directory used by the AuditLog package is present.

The operation AddElementToLog will also construct the element from the parameters.

The operation SystemFaultOccurred indicates whether or not a critical system fault has occurred whilst writing to the log.

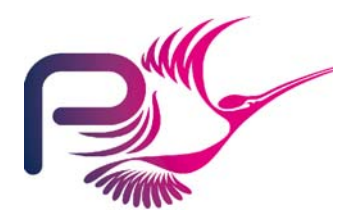

S.P1229.50.2 Issue: 1.2

## 3.2.3 AdminToken

Variable package holding and managing the admin token state.

### 3.2.3.1 State

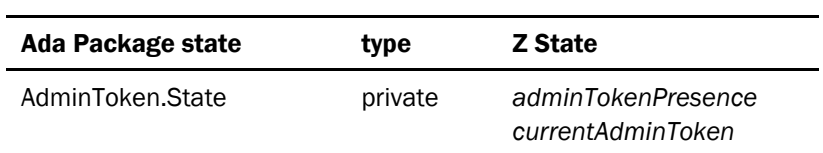

#### 3.2.3.2 Operations

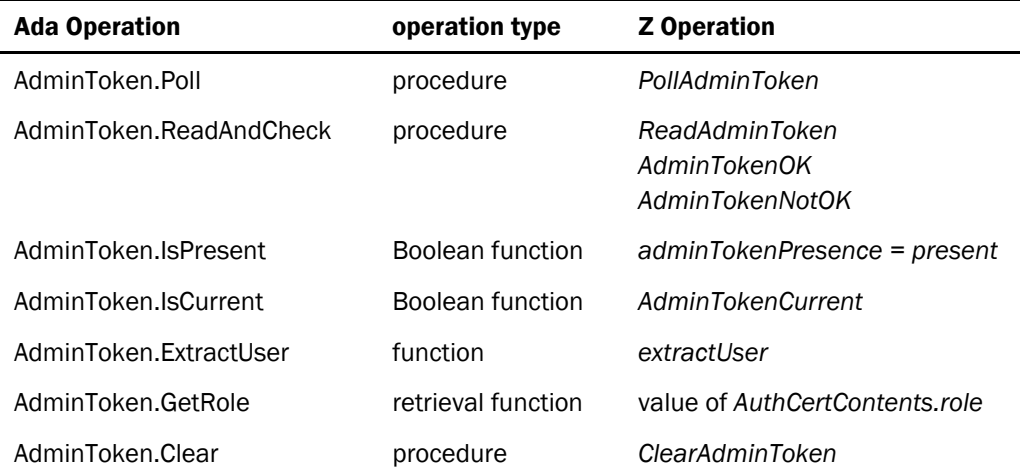

The operation ExtractUser makes use of Cert.ID.ExtractUser.

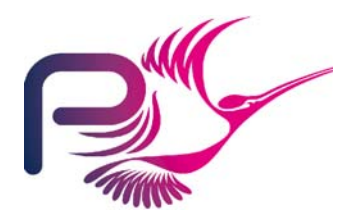

S.P1229.50.2 Issue: 1.2

## 3.2.4 Bio

The variable package holding state representing the biometric device and providing interfaces to the biometric device.

#### 3.2.4.1 State

The state associated with this package is solely state representing the input from and status of the biometric device.

#### 3.2.4.2 Operations

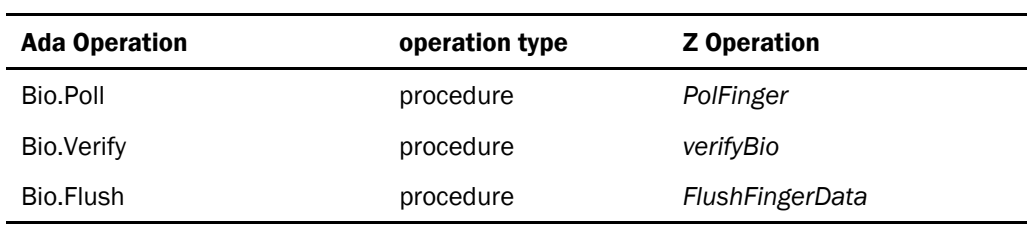

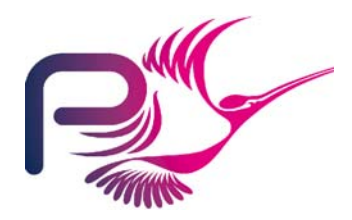

S.P1229.50.2 Issue: 1.2

## 3.2.5 CertificateStore

The variable package holding and maintaining the certificate store state.

### 3.2.5.1 State

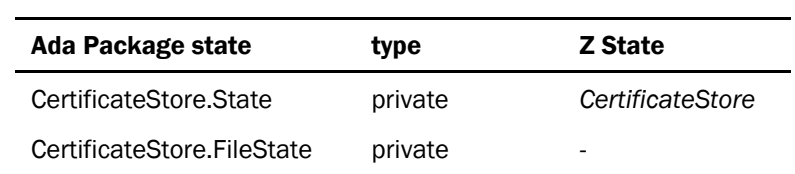

### 3.2.5.2 Operations

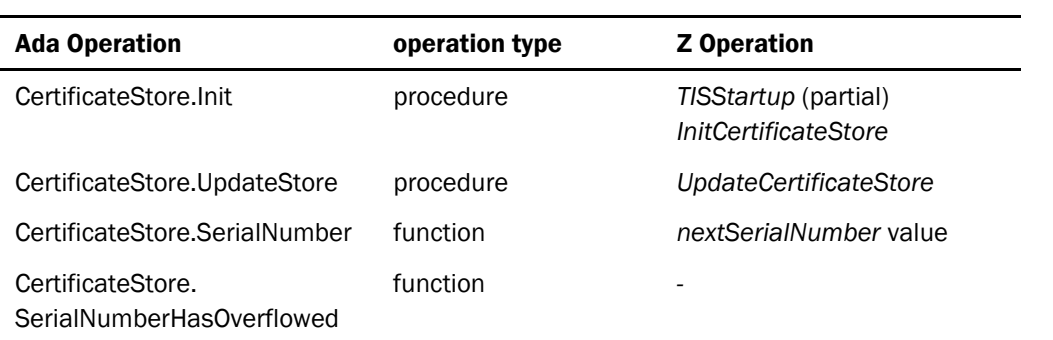

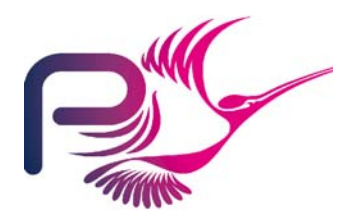

S.P1229.50.2 Issue: 1.2

## 3.2.6 Clock

Variable package maintaining the local time and providing access to the system clock.

### 3.2.6.1 Types

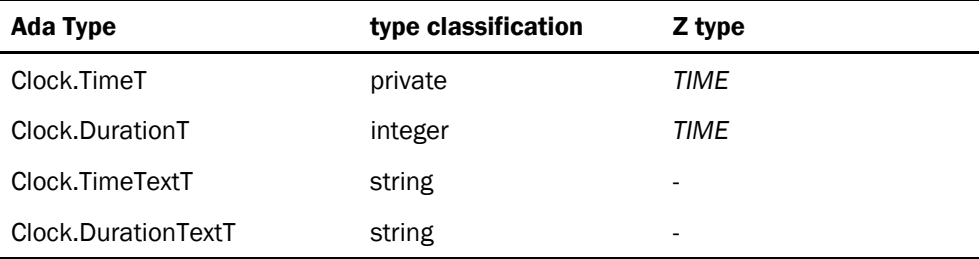

## 3.2.6.2 State

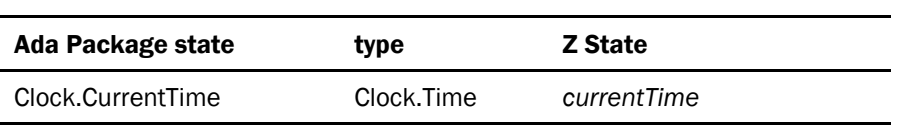

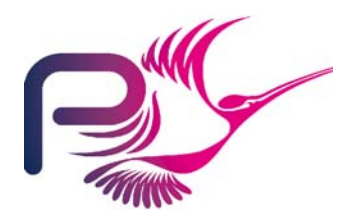

S.P1229.50.2 Issue: 1.2

### 3.2.6.3 Operations

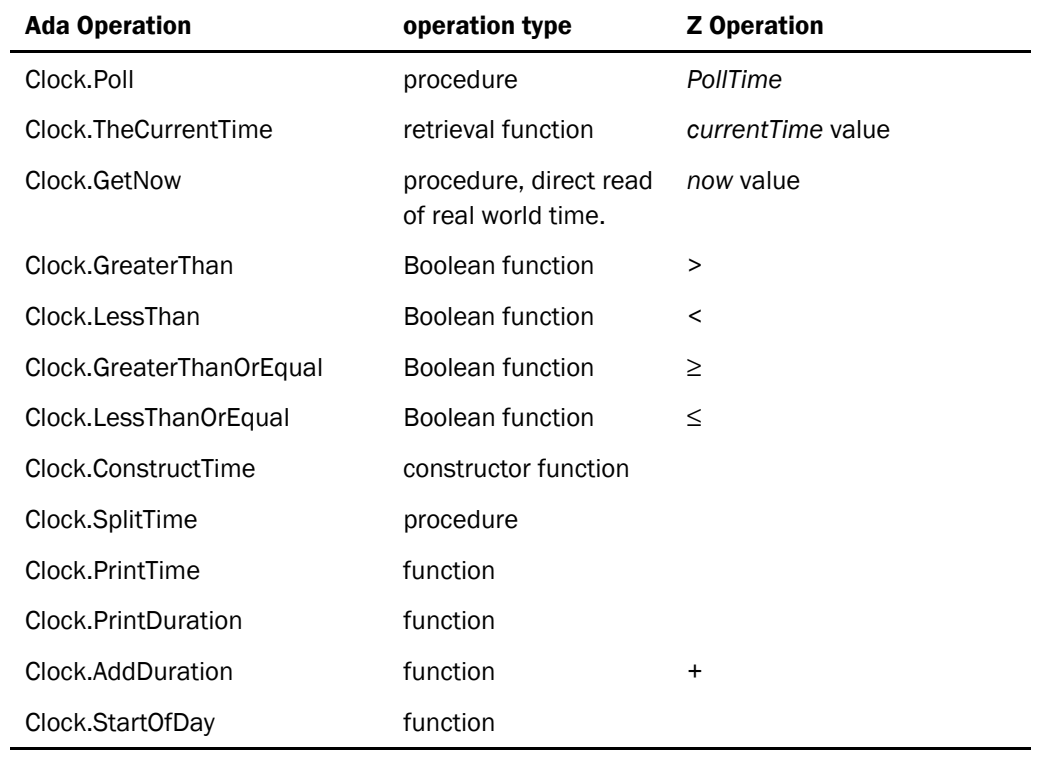

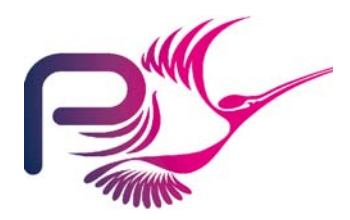

S.P1229.50.2 Issue: 1.2

## 3.2.7 ConfigData

Package maintaining the configuration data.

### 3.2.7.1 Types

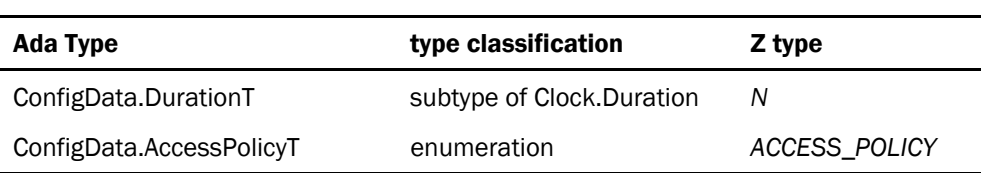

### 3.2.7.2 State

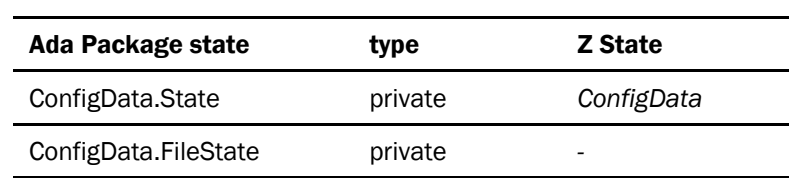

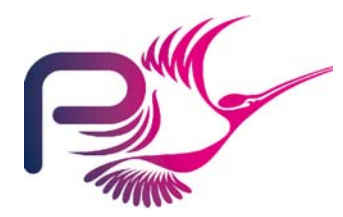

## 3.2.7.3 Operations

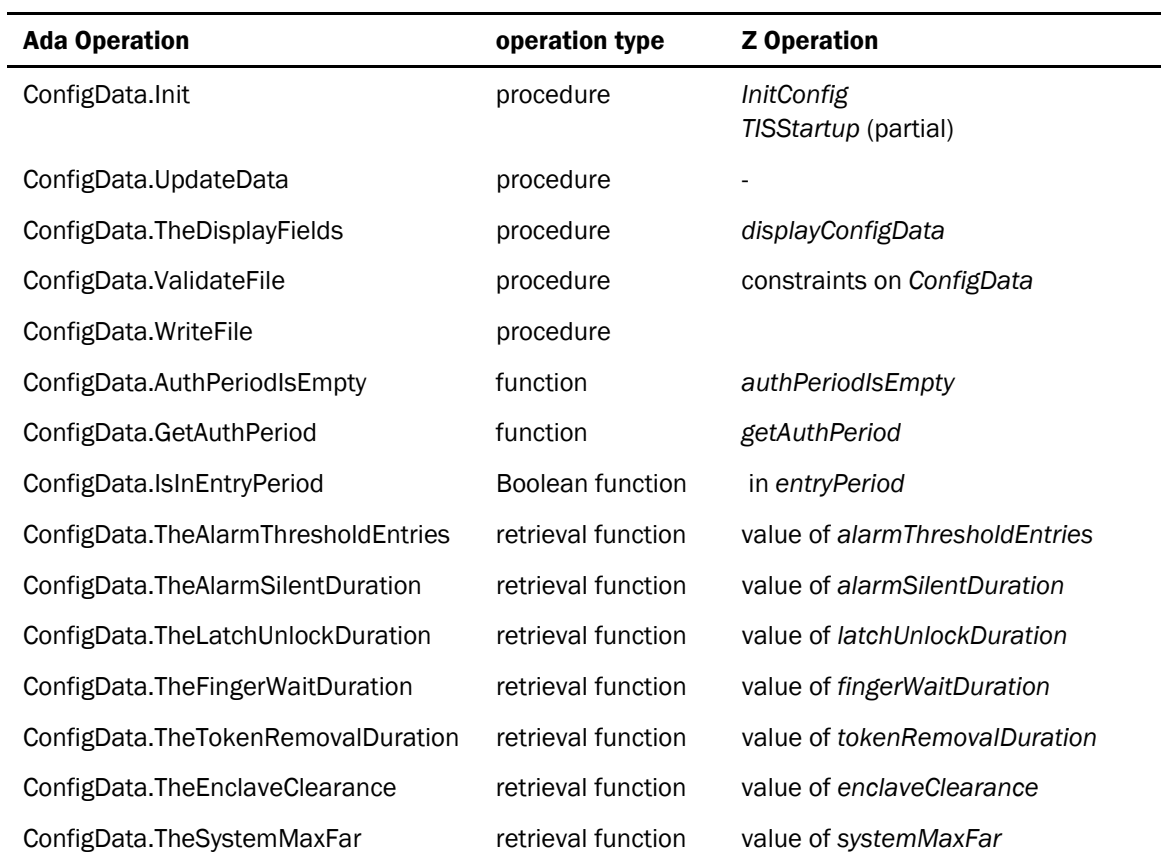

In addition to the initialisation detailed in the Formal Design the Config.Init procedure will ensure that the System directory used by the ConfigData package is present.

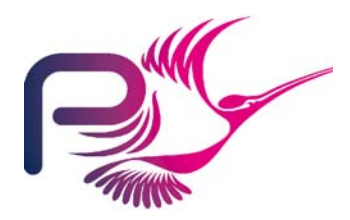

S.P1229.50.2 Issue: 1.2

## 3.2.8 Display

This variable package maintains a local record of the display state and provides an interface to the Display API.

#### 3.2.8.1 Types

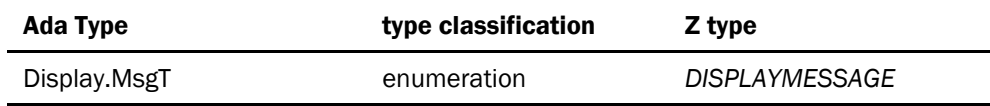

### 3.2.8.2 State

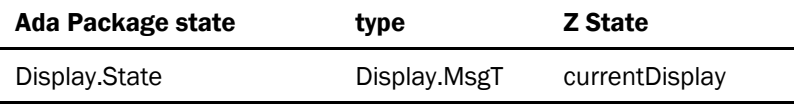

#### 3.2.8.3 Operations

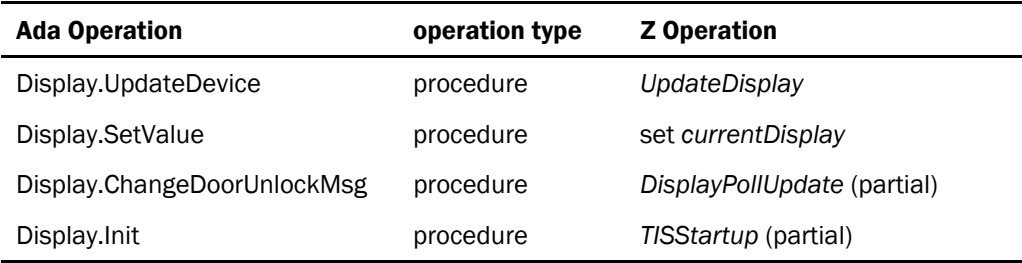

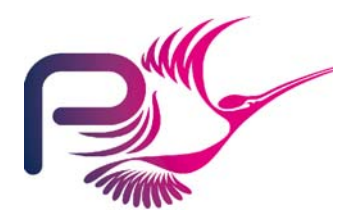

S.P1229.50.2 Issue: 1.2

### 3.2.9 Door

Variable package maintaining the local state of the door and interfacing to the Door API.

#### 3.2.9.1 Types

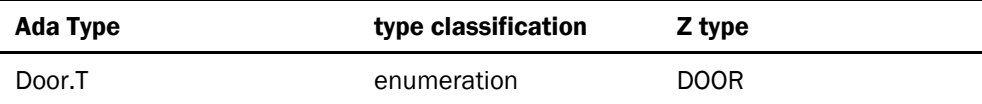

#### 3.2.9.2 State

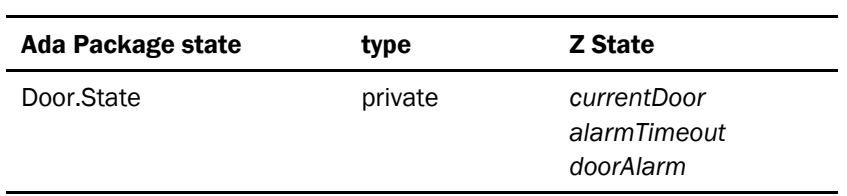

### 3.2.9.3 Operations

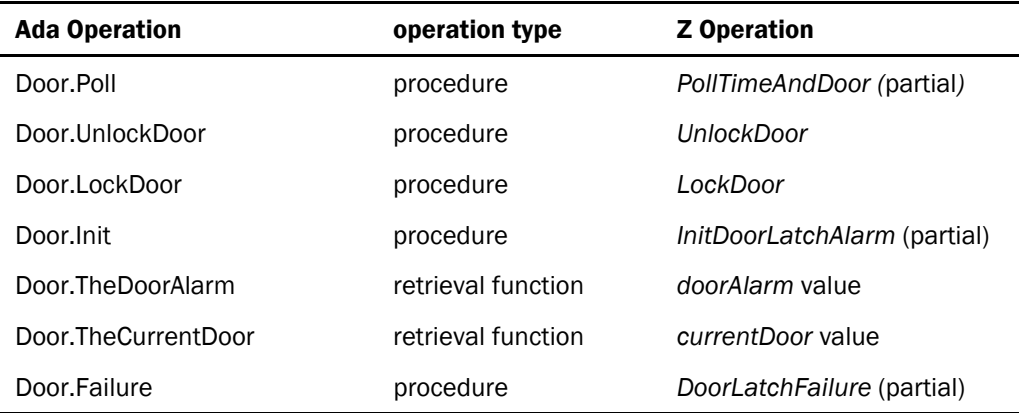

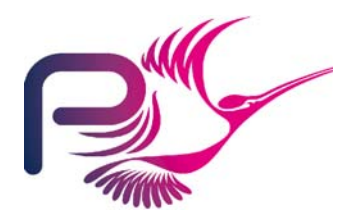

S.P1229.50.2 Issue: 1.2

## 3.2.10 Enclave

Variable package maintaining the enclave status and controlling enclave activities.

### 3.2.10.1 Types

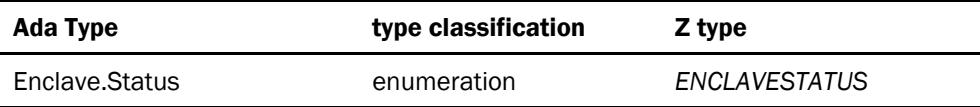

#### 3.2.10.2 State

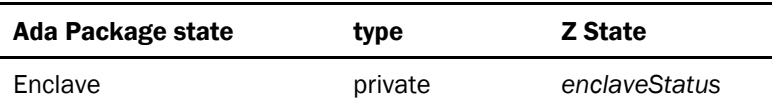

### 3.2.10.3 Operations

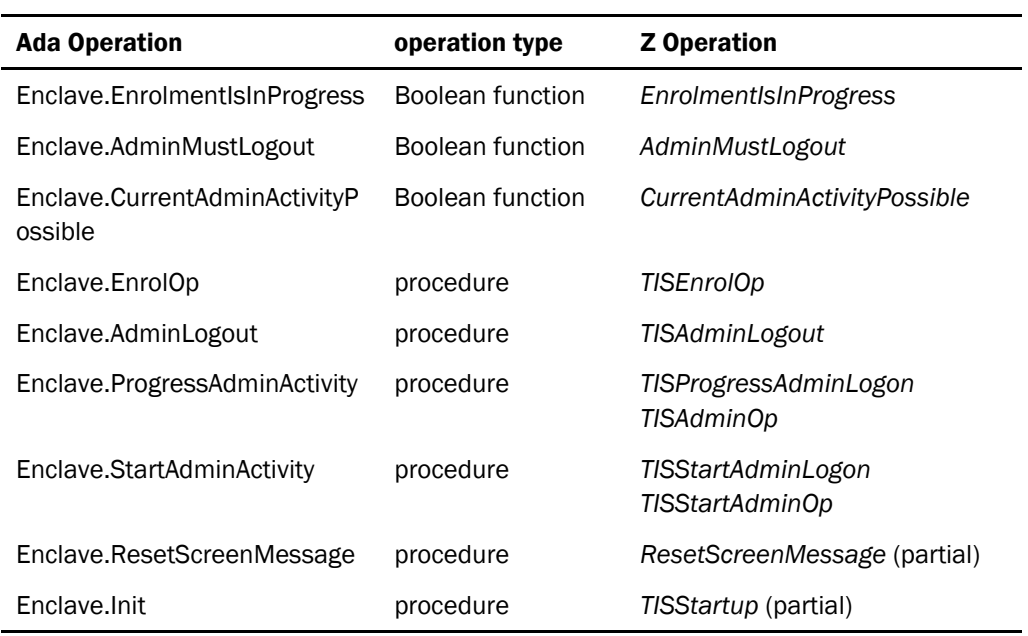

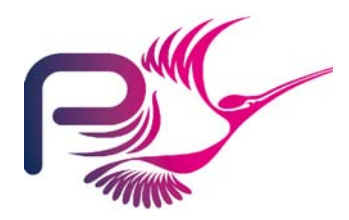

S.P1229.50.2 Issue: 1.2

## 3.2.11 Floppy

This variable package maintains local state relating to the contents of the floppy and provides access to the floppy drive via system calls.

### 3.2.11.1 State

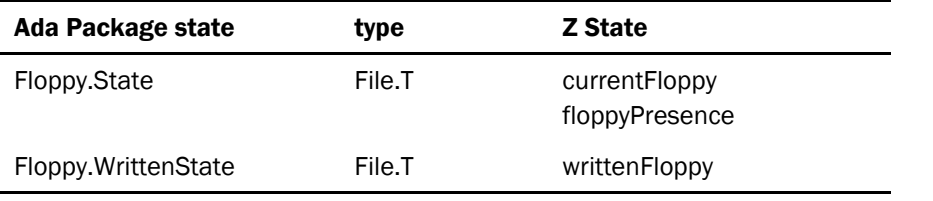

#### 3.2.11.2 Operations

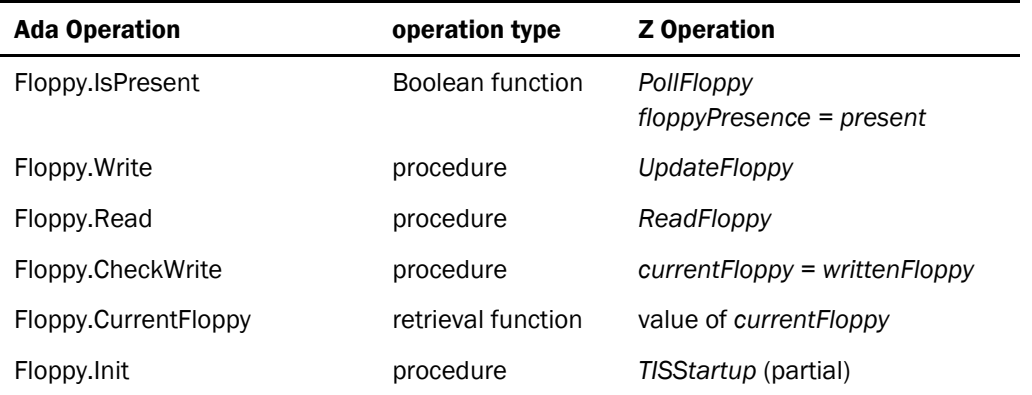

In addition to the initialisation detailed in the Formal Design the Floppy.Init procedure will determine the drive letter for the floppy drive and ensure that the Temp directory used by the Floppy package is present.

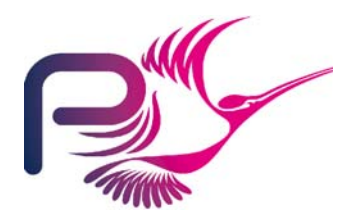

S.P1229.50.2 Issue: 1.2

## 3.2.12 Keyboard

This variable package maintains local state associated with the keyboard and accesses the keyboard via system calls.

## 3.2.12.1 Types

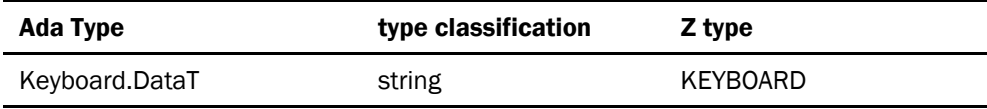

### 3.2.12.2 State

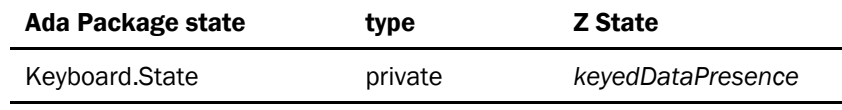

#### 3.2.12.3 Operations

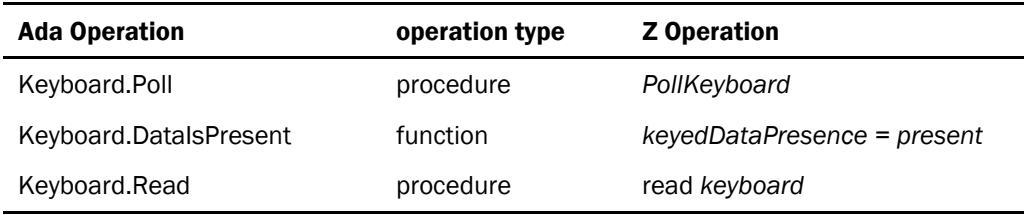

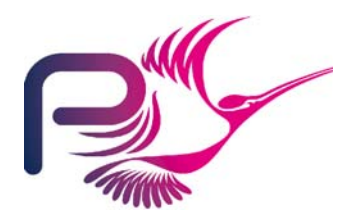

S.P1229.50.2 Issue: 1.2

## 3.2.13 KeyStore

This package provides the TIS core interface to the Crypto Library.

#### 3.2.13.1 State

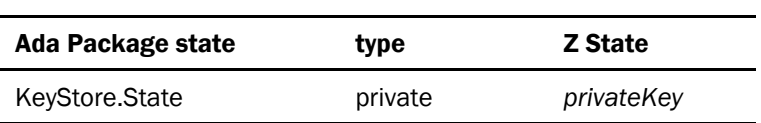

There is no explicit state, this state models state associated with Cypto Library.

#### 3.2.13.2 Operations

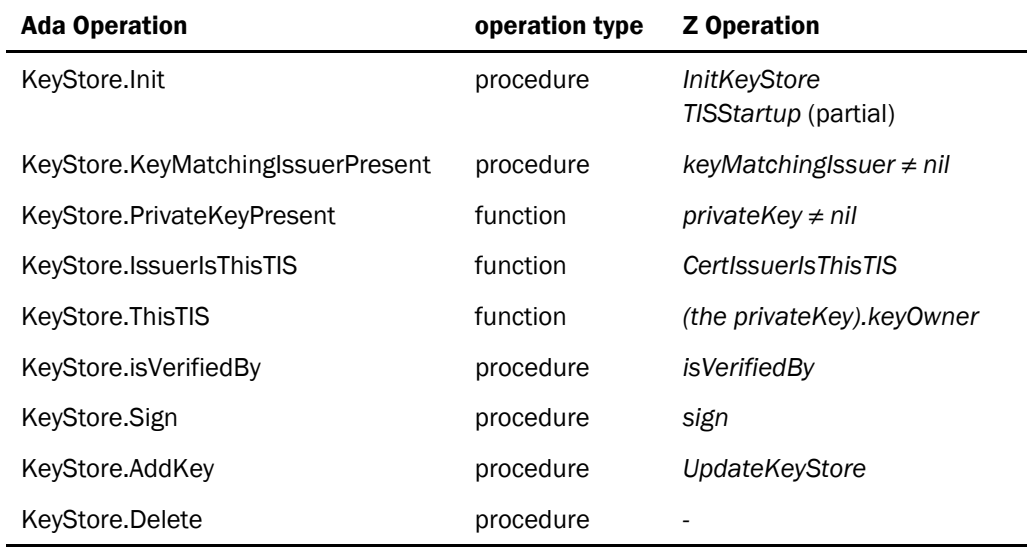

The initialise operation will initialise the underlying crypto library.

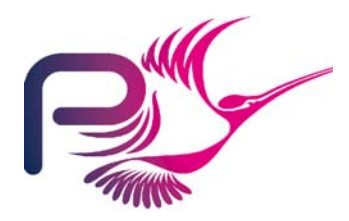

S.P1229.50.2 Issue: 1.2

## 3.2.14 Latch

Variable Package maintaining local representation of the state of the Latch and interfacing to the Latch API.

### 3.2.14.1 Types

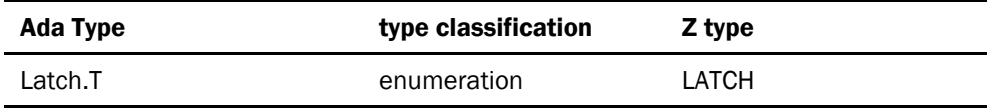

### 3.2.14.2 State

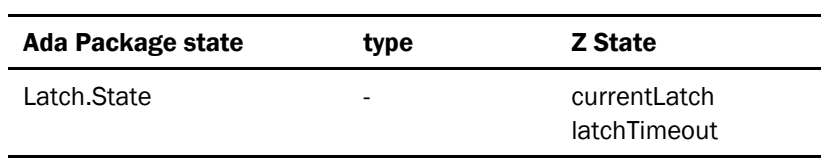

#### 3.2.14.3 Operations

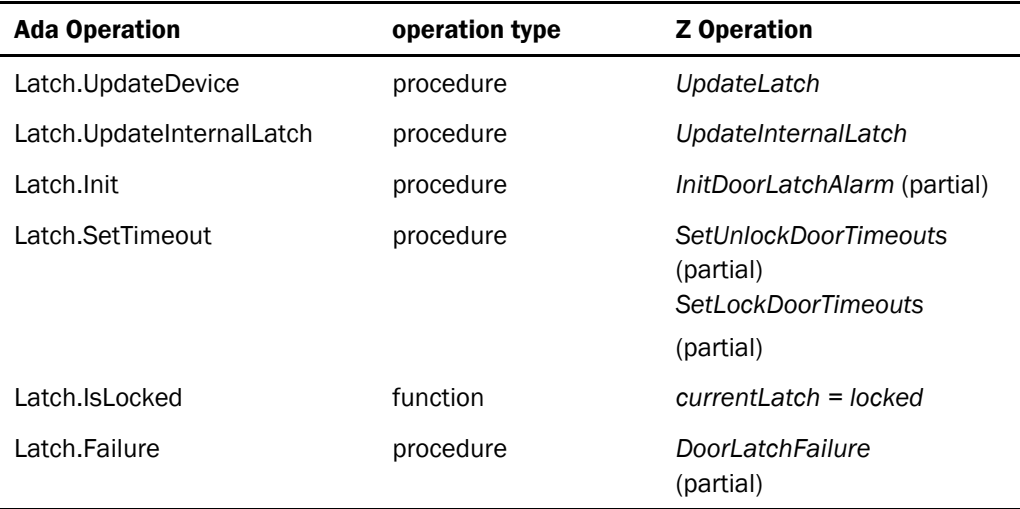

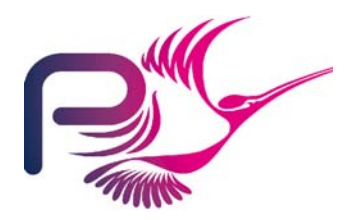

S.P1229.50.2 Issue: 1.2

## 3.2.15 Screen

This variable package maintains the local screen state and interfaces to the screen via system calls.

#### 3.2.15.1 Types

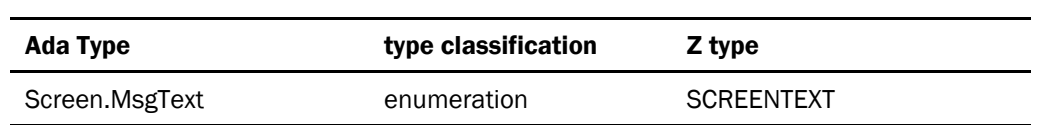

#### 3.2.15.2 State

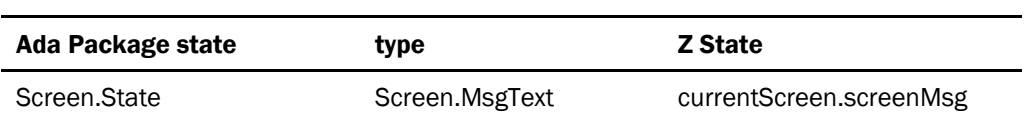

#### 3.2.15.3 Operations

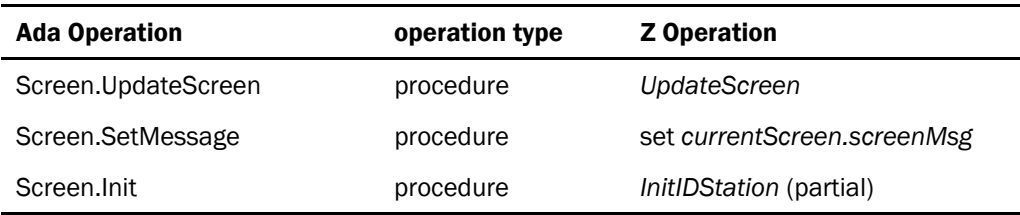

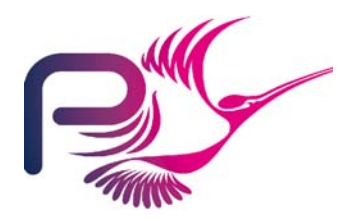

S.P1229.50.2 Issue: 1.2

## 3.2.16 TokenReader

Variable package managing the interface to the token readers.

#### 3.2.16.1 State

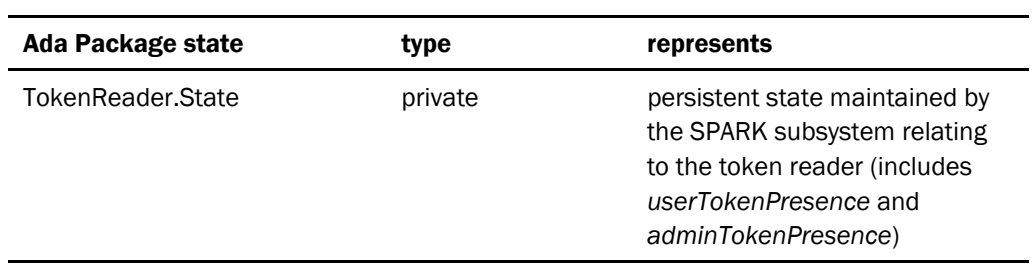

#### 3.2.16.2 Operations

This is the package within the secondary SPARK system. As such there is no correspondence between Z operations and implemented operations. Here we state the purpose of each operation rather than map it to the Z.

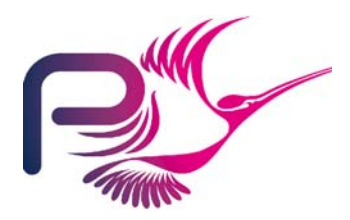

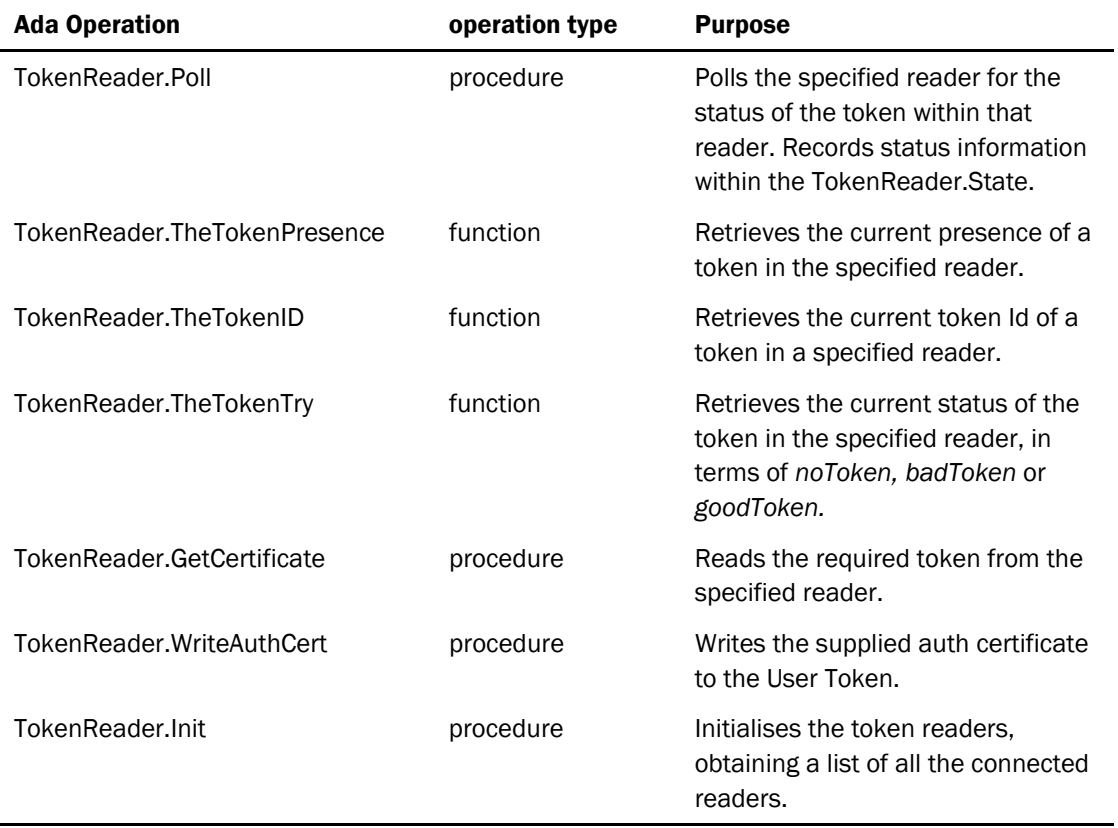

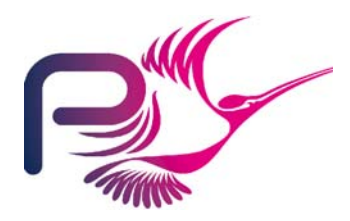

S.P1229.50.2 Issue: 1.2

## 3.2.17 UserEntry

This variable package maintains the state and controls the state-machine managing the User Entry activity.

## 3.2.17.1 Types

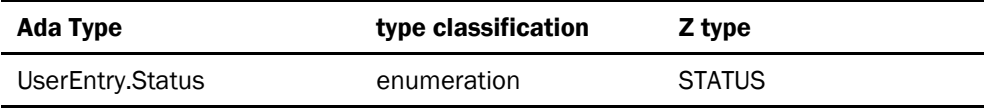

### 3.2.17.2 State

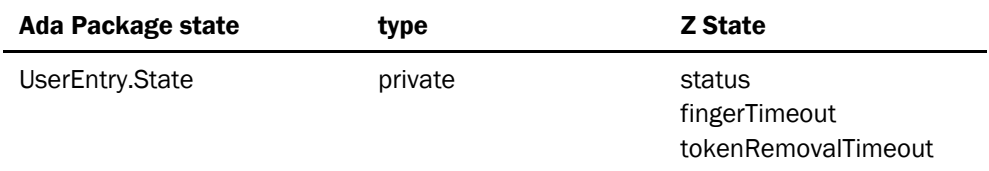

### 3.2.17.3 Operations

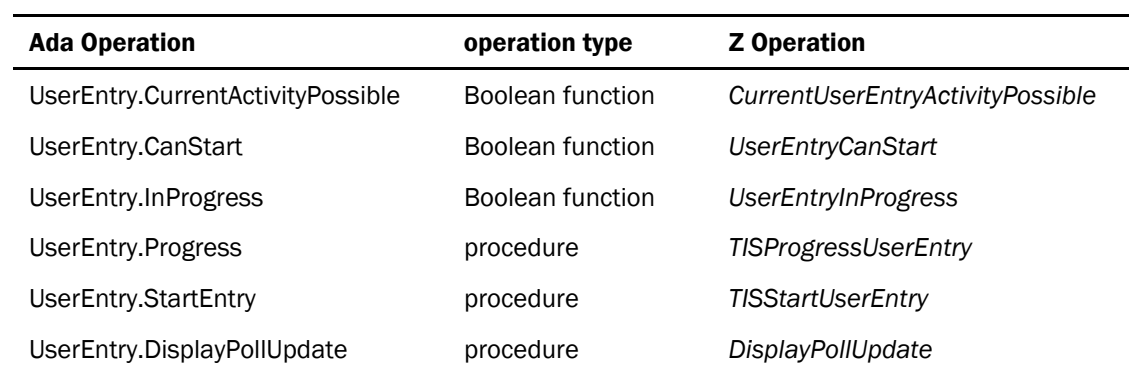

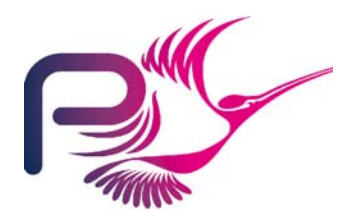

S.P1229.50.2 Issue: 1.2

## 3.2.18 UserToken

Variable package holding and managing the user token state.

### 3.2.18.1 State

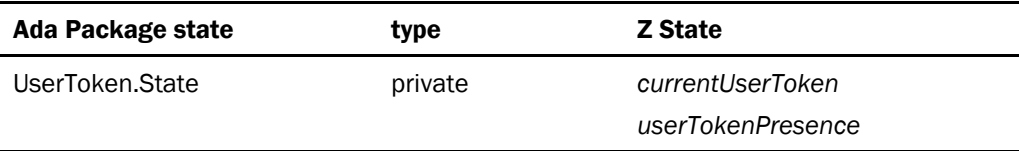

#### 3.2.18.2 Operations

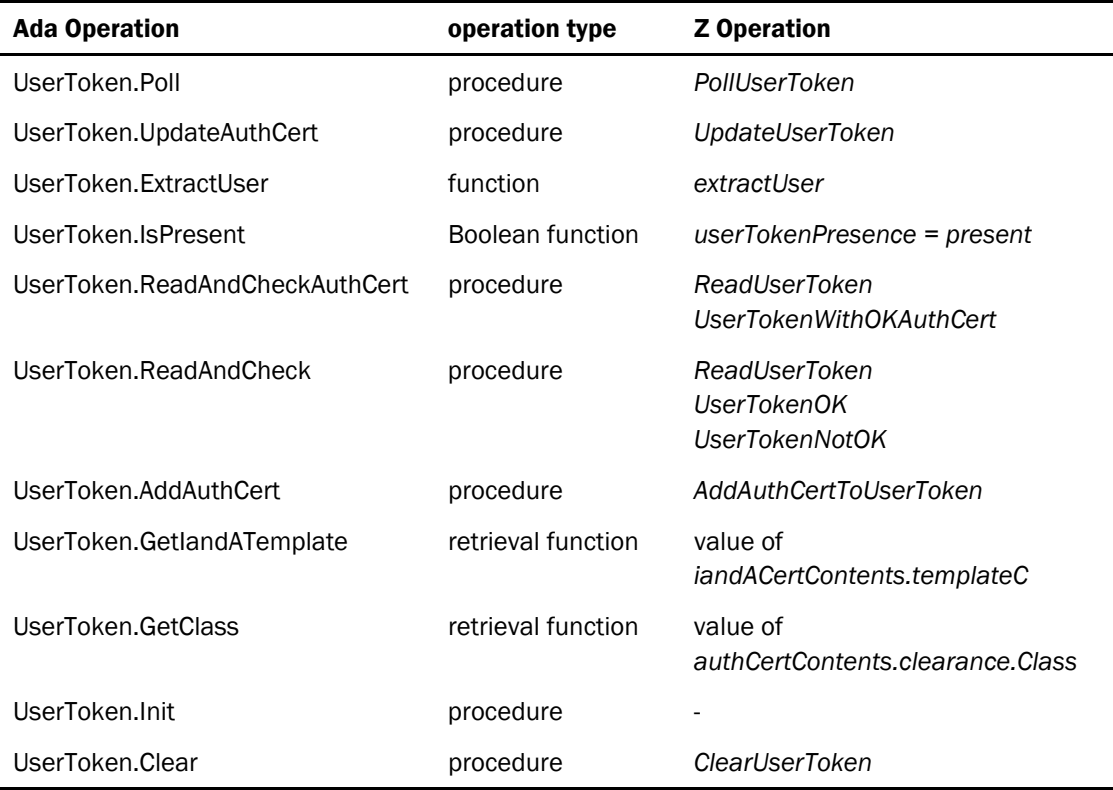

The operation ExtractUser makes use of Cert.ID.ExtractUser and Cert.Attr.ExtractUser.

<span id="page-62-0"></span>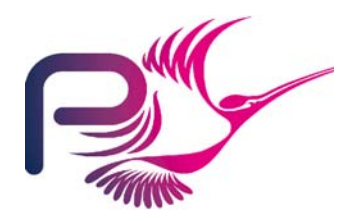

S.P1229.50.2 Issue: 1.2

## 3.3 Utility Layers

## 3.3.1 CertProcessing

This utility layer provides operations associated with certificate processing.

#### 3.3.1.1 Operations

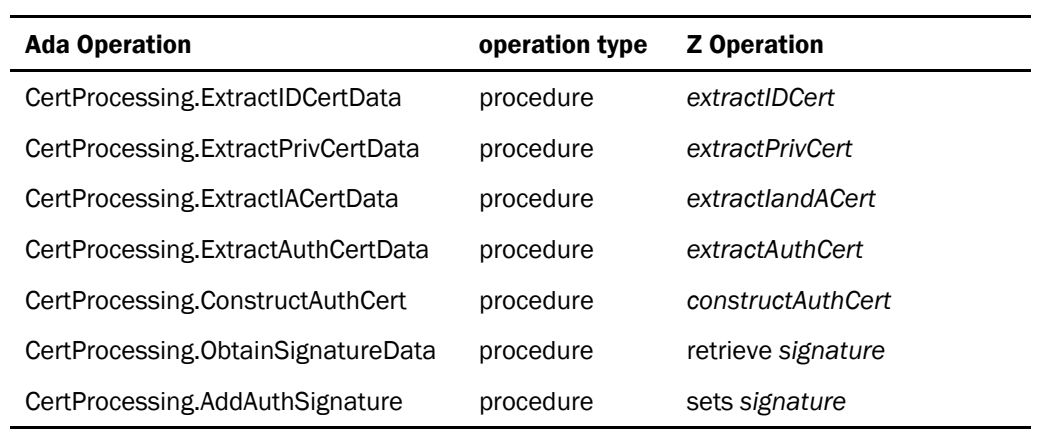

## 3.3.2 Configuration

This utility layer provides operations associated with managing configuration data.

#### 3.3.2.1 Operations

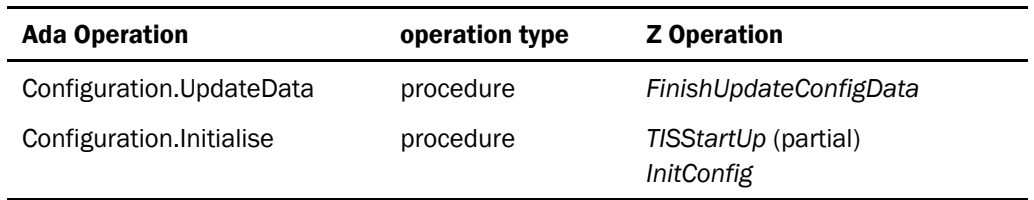

The initialise operation reads the configuration data from file, if one is available otherwise it sets configuration data to the default value.

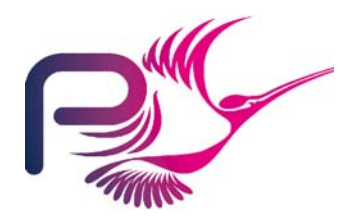

S.P1229.50.2 Issue: 1.2

## 3.3.3 Enrolment

This utility layer provides operations associated with the enrolment of the TIS. This will validate file data and insert it into the KeyStore.

### 3.3.3.1 Operations

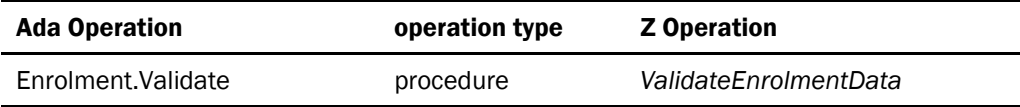

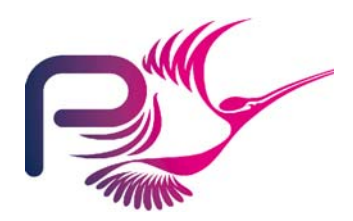

S.P1229.50.2 Issue: 1.2

### 3.3.4 File

This utility layer provides types and operations for basic file manipulation.

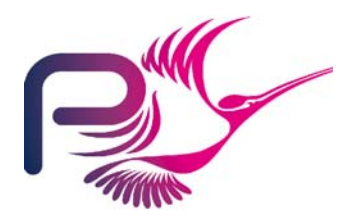

S.P1229.50.2 Issue: 1.2

## 3.3.4.1 Types

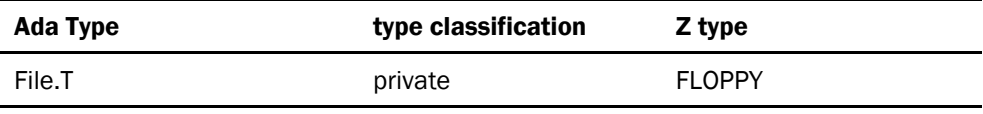

### 3.3.4.2 Operations

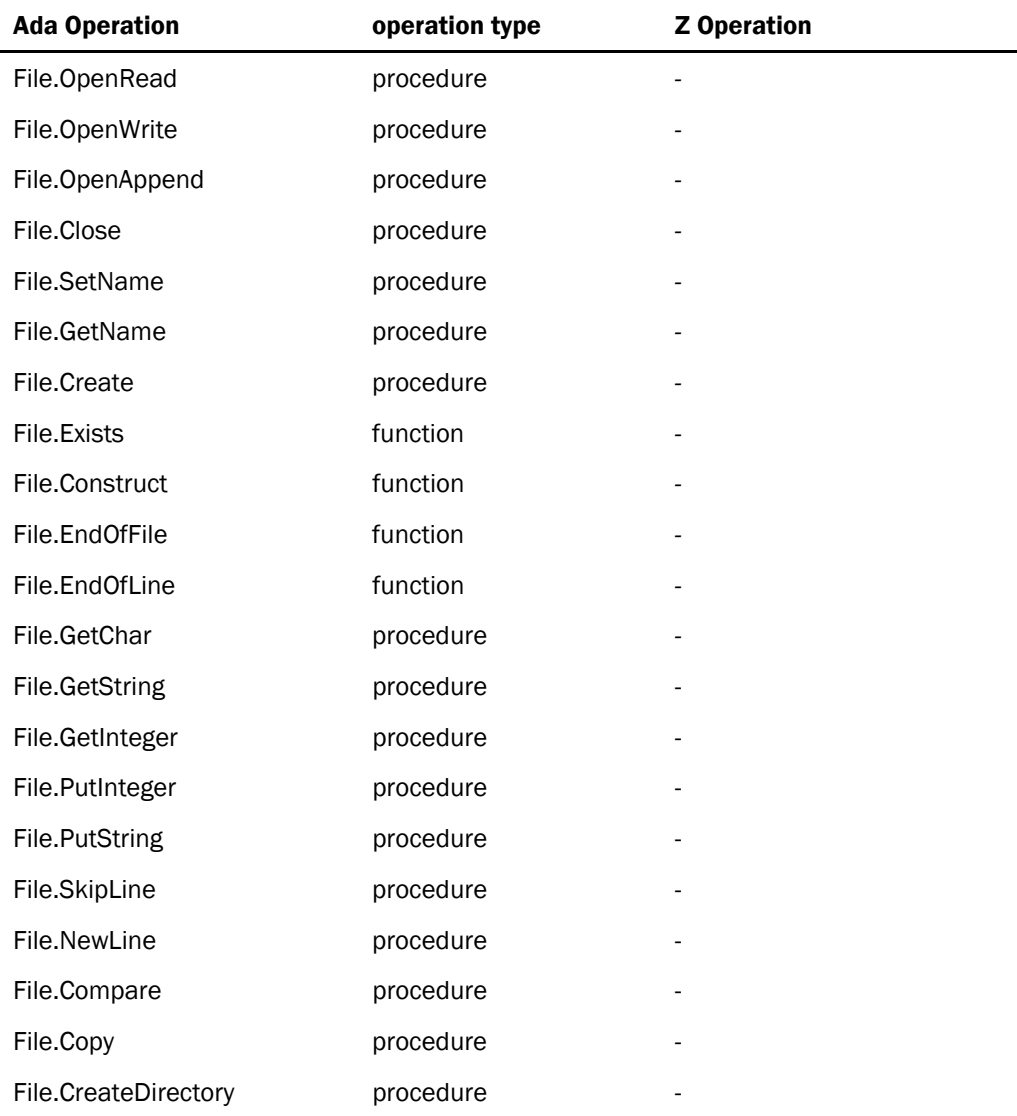

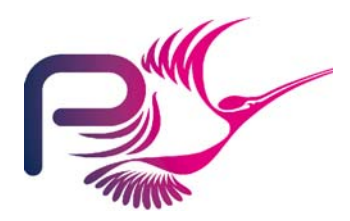

S.P1229.50.2 Issue: 1.2

## 3.3.5 Poll

This utility layer provides operations to manage the polling of external data.

#### 3.3.5.1 Operations

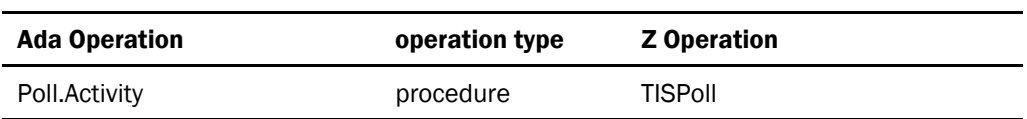

## 3.3.6 Updates

This utility layer provides operations for updating the environment.

#### 3.3.6.1 Operations

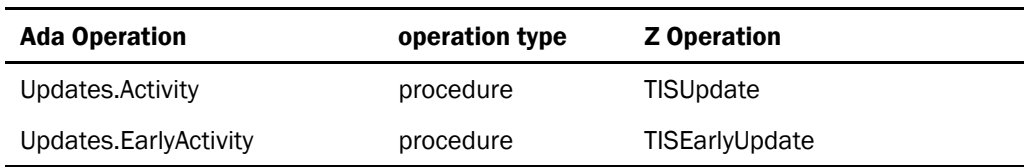

<span id="page-67-0"></span>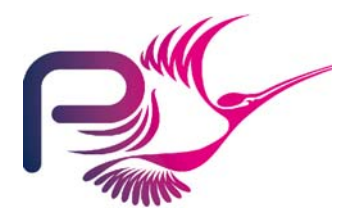

S.P1229.50.2 Issue: 1.2

# Document Control and References

Praxis High Integrity Systems Limited, 20 Manvers Street, Bath BA1 1PX, UK. Copyright © (2003) United States Government, as represented by the Director, National Security Agency. All rights reserved.

This material was originally developed by Praxis High Integrity Systems Ltd. under contract to the National Security Agency.

## Changes history

Issue 0.1 (23 May 2003): Initial issue for internal review.

- Issue 0.2 (30 June 2003): Included second SPARK subsystem.
- Issue 1.0 (4 July 2003): Updates following internal review, S.P1229.7.9.
- Issue 1.1 (22 August 2003): Updates due to fault reports S.P1229.6.11-12, 17, 20, 25-27, 29, 34, 36, 37, 39-40, 45.
- Issue 1.2 (19 August 2008): Updated for public release.

## Changes forecast

None. This document is now under change control.

## Document references

- <span id="page-67-2"></span>1 INFORMED Design Method for SPARK, S.P0468.42.2, Issue 2.0, October 2001
- <span id="page-67-1"></span>2 TIS Formal Design, S.P1229.50.1.